## «Физтех.Бизнес»

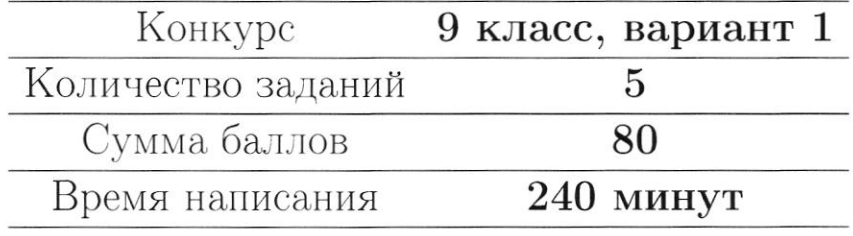

Если не сказано иного, считайте все единицы товаров, ресурсов и активов во всех задачах бесконечно делимыми. Количества фирм и людей могут быть только целыми.

Старайтесь излагать свои мысли четко, писать разборчиво. Зачеркнутые фрагменты не будут проверены. Если вы хотите, чтобы зачеркнутая часть была проверена, явно напишите об этом в работе.

Всякий раз четко обозначайте, где начинается решение каждого пункта задачи. Перед началом решения пункта а) можно выписать общую часть, подходящую для всех пунктов, и дальше ссылаться на нее. Не пропускайте ходы в решении: жюри может ставить баллы за любые корректно выполненные действия, даже если вам они кажутся малозначительными.

Все утверждения, содержащиеся в вашем решении, должны быть либо общеизвестными (стандартными), либо логически следовать из условия задачи или из предыдущих рассуждений. Все необщеизвестные факты, не следующие тривиально из условия, должны быть доказаны. Если в решении есть противоречащие друг другу суждения, то они не будут оценены, даже если одно из них верное.

Удачи!

## Заключительный этап олимпиада «Физтех. Бизнес». Задачи.

## 1. Анализ графиков

Некоторый бизнесмен по имени Лука решил открыть свой собственный бизнес по продаже шаурмы. Прошло 10 дней с его открытия, и его бизнес-аналитики построили три графика, но, к сожалению, забыли подписать одну из осей. Вы знаете, что по оси  $t$  отложено количество дней, которое прошло с открытия, а всего было нарисовано три графика: дневная выручка, дневная прибыль и кумулятивная выручка (суммарная выручка за  $t$  дней). Все три переменные измеряются в рублях.

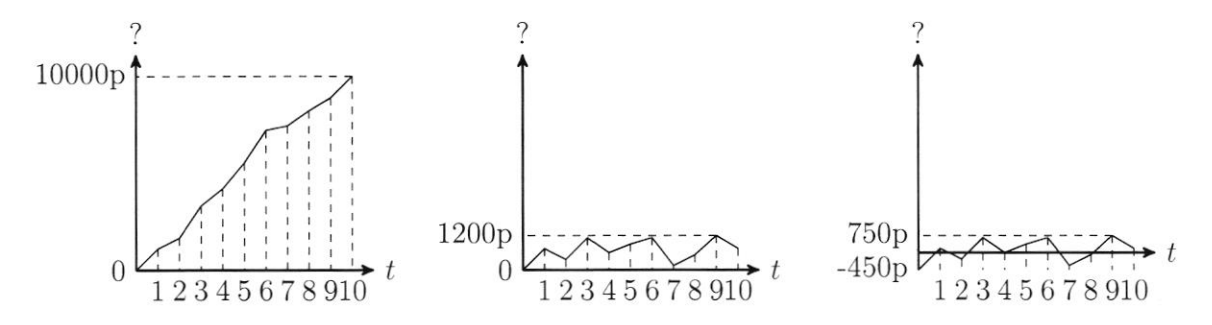

(а) (3 балла) Определите и объясните на каком графике что изображено. (Считайте что самый левый график - первый, средний - второй, а самый правый - третий.)

(b) (5 баллов) Допустим, что издержки в каждый день были одинаковыми. Найдите величину ежедневных издержек.

(с) (8 баллов) Определите, какую прибыль заработал Лука за 10 дней.

### 2. Тройственный союз

Тройственный союз - страны, которые объединились с целью улучшения своих производственных возможностей. У союза есть один универсальный ресурс - труд, всего в союзе  $L = 120$  человеко-часов. Труд в союзе позволяет ловить рыбу - кильку - K, путассу - P, восточного тунца T. Лов тунца самый сложный: для того, чтобы поймать 1 тунца нужно 4 человеко-часа. Путассу ловится лучше: на поимку одной рыбы требуется 2 человеко-часа. Килька очень чувствительна к наличию хищников(тунцов) и других рыб(в данном случае - путассу). На поимку двух килек всегда нужен один человеко-час. Но если вообще не ловить другую рыбу, кильки в океане будет мало, всего 30 штук (более 30 штук поймать не удасться). Каждый пойманный тунец увеличивает максимальное количество пойманных килек на 4 штуки, а каждая пойманная путассу - на 1.

(а) (3 балла) Предположим, что тройственный союз вообще не хочет ловить кильку. Постройте МПВ (Множество Производственных Возможностей, все комбинации количеств рыб, доступные для вылова) Тройственного союза в координатах  $P-T$  (путассу - восточный тунец).

(b) (5 баллов) Предположим, что Тройственному союзу нужно выловить ровно  $T = 20$  единиц восточного тунца. Постройте МПВ Тройственного союза в координатах  $(K - P)$  (килька - путассу).

(c) (8 баллов) Предположим, что Тройственному союзу нужно выловить ровно  $P =$ 20 единиц путассу. Постройте МПВ тройственного союза в координатах  $(K-T)$  (килька - восточный тунец).

## 3. Чебурашка и Крокодил Гена

Чебурашка учится в школе и на переменах покупает в буфете булочки с творогом  $(x)$  и пакетированный апельсиновый сок (у). Булочка стоит 40 рублей, а сок – 30 рублей. Крокодил Гена даёт ему 900 рублей на неделю, и Чебурашка тратит свои деньги только на покупку булочек и сока. Функция полезности Чебурашки имеет вид:  $U = x \cdot y$ , где  $x$  и  $y$  – количество булочек с творогом и пакетиков сока соответственно. Чебурашка может покупать только целое число булочек и соков.

(a) (3 балла) Некоторые числа в таблице предпочтений Чебурашки обозначены буквами. Восстановите все пропуски, для каждой буквы напишите, какое число она обозначает, если учитывать, что Чебурашка не может потратить больше 900 рублей, но все деньги будет тратить на повышение своей полезности.

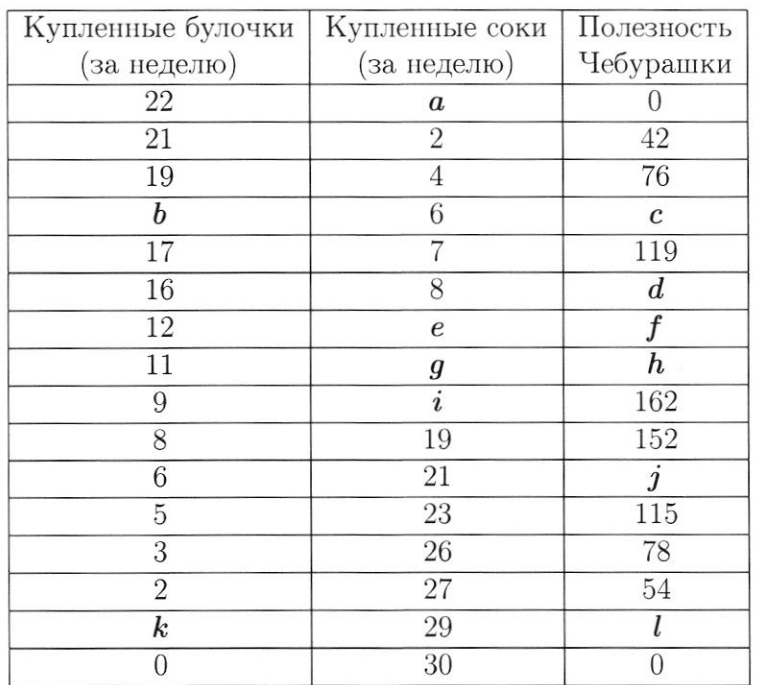

(b) (5 баллов) Сколько булочек и соков нужно купить Чебурашке, чтобы получить максимальную полезность? Считайте, что Чебурашка выбирает только наборы, представленные в таблице.

(c) (8 баллов) Из-за повышения издержек на поставку соков, буфет поднял цену на них на 10 рублей, но цену на булочки снизил на 12 рублей из-за низкого спроса. Определите, сможет ли Чебурашка теперь получить полезность не меньшую, чем до изменения цен.

## 4. Я у мамы инветр

Юный экономист Рэм решил открыть свой бизнес по продаже лимонадов на пляже в одном небезызвестном курорте города Тамлов. Каждый вид лимонада имеет свой номер. Так как Рэм - экономист, он придумал необычную модель ценообразования на свои лимонады. А именно, если какой-то из лимонадов покупает 1 потребитель, то цена этого лимонада на следующую единицу растёт на 1%, а если лимонад не покупают в течение 10 минут ни один из потребителей, то его цена наоборот падает на 1%. После чего счётчик минут обнуляется и если его снова не покупают в течение 10 минут, то цена падает ещё на 1% и так далее.

(a) (3 балла) Допустим, ровно в 10 утра Саша купил у Рэма 1 единицу лимонада под номером *i*, сейчас на часах 10:15 утра того же дня и кроме Саши сегодня утром никто лимонад под номером і не покупал. Увеличилась, уменьшилась или не изменилась цена этого лимонада? Ответ объясните.

(b) (5 баллов) Опишите потенциальные бизнес-преимущества идеи Рэма, почему его идея ценообразования может помочь ему заработать больше, чем если бы он продавал лимонад по единой цене? Приведите ровно 1 идею, если будет приведено больше проверяться будет только первая.

(с) (8 баллов) С какими бизнес-рисками может столкнуть Рэм? Приведите ровно 2 аргумента, если будет приведено больше - проверяться будет только первые два.

### 5. Борьба с монополистом

Не так давно рынок услуг такси в Москве был монополизирован одной небезызвестной компанией «Индекс». Давайте рассмотрим её деятельность поближе:

Пусть на рынке есть три группы потребителей, которые «Индекс» отлично отличает друг от друга: молодые, взрослые и пожилые. Спрос каждой группы имеет следующий вид:  $Q_{young}^d = 100 - 4P$ ,  $Q_{adult}^d = 80 - P$ ,  $Q_{eldery}^d = 60 - 1.5P$ . «Индекс» может назначать раные цены каждой группе. Издержки компании имеют вид:  $TC = 8Q + 10$ .

(а) (3 балла) Найдите, какие цены установит монополист каждой группе.

(b) (5 баллов) Государство, недовольное слишком высокими затратами населения, решает ввести потолок цены на уровне 30 д.е. Определите, какие цены установит монополист каждой группе в таком случае.

(c) (8 баллов) Государство хочет рассчитать оптимальный уровень потолка цены, и для этого ему нужно оценить, как введение потолка цены влияет на объем продаж монополиста. Найдите функцию  $Q = f(\overline{P})$ , показывающую, как общий объем продаж  $Q$  зависит от введенного потолка цены  $\overline{P}$ .

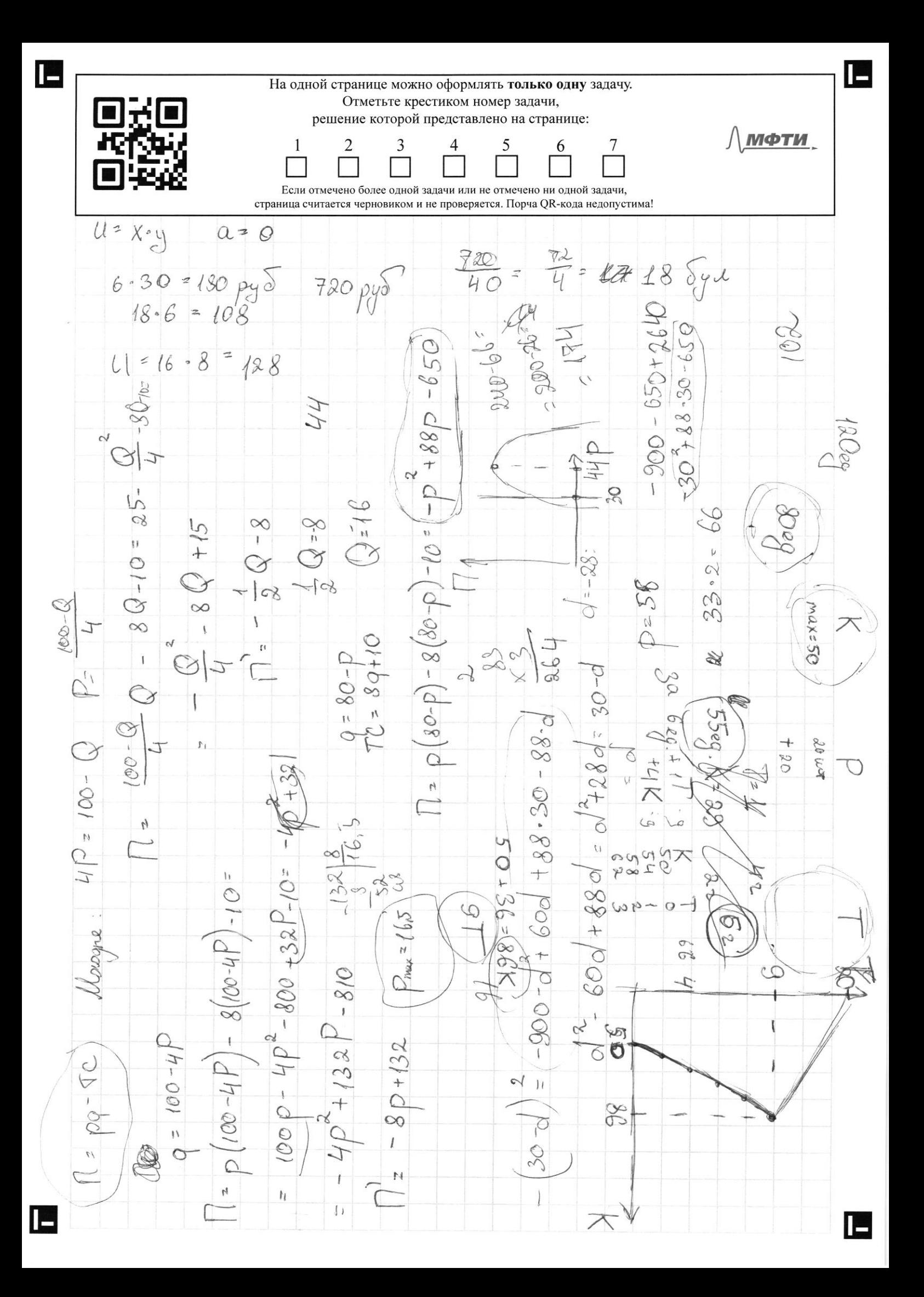

E  $\overline{\phantom{a}}$ На одной странице можно оформлять только одну задачу. Отметьте крестиком номер задачи, О решение которой представлено на странице:  $\mathbf{1}$  $\overline{2}$  $\mathfrak{Z}$ 5  $\overline{7}$  $\overline{4}$ 6 Если отмечено более одной задачи или не отмечено ни одной задачи, страница считается черновиком и не проверяется. Порча QR-кода недопустима!  $3aqa$ Replant - cym. borgyna Q Reports Copyra apagoux  $g$ rabios $\varepsilon$ pagent beinga = 0, boy rebroir a) Bropon txu, прафи ЭT replais spagur, F.R. Porga Tperus zrarot, 900 re  $\overline{\mu}$ spagnuk,  $\frac{1}{210}$  the Tperus - spudents; espepman Cropat -Ar. Conp.  $450 \, py\$ 20 Copyr  $10000 - 450 - 10 = 5500$  $42$  $28$  $\circledR$  $2.8$ **S90** 120 165  $\partial \mathcal{O}$  $\overline{g}$  $99$ ⊙  $13 - 40$  $0.5/$ ur  $4/mx$ <br>+ 4 marc K  $2/ \mu \tau$  $58$  $9099$  $+1$  uarc  $K$  $max$  30  $0,9999$  $40<sup>°</sup>$ 160 K  $20 \mu T$  $max = 110$ 40  $2/11$  $\infty$  $+80$  Max  $c$  $0,$   $5$ / $\mu$ or 80  $\frac{1}{80}$  $55:6*$ Κ  $\theta$ , S/ur  $2024T$  $4/UT$  $+20maXK$ OCT  $max=50$  $242.60$  mm =  $(1440)$ 50 rules 20 L  $K_{\Lambda}$ Brape (T+4k  $R2$  $50+94=50+36=86k$  $\mathcal{O}_3$ E

 $(6 \cdot 2)^{2}$ 

Æ На одной странице можно оформлять только одну задачу. Отметьте крестиком номер задачи, EF F решение которой представлено на странице: МФТИ  $\overline{2}$ 3 7 6 X Если отмечено более одной задачи или не отмечено ни одной задачи страница считается черновиком и не проверяется. Порча QR-кода недопустима! 3agara 1  $\alpha)$ Tperma pagnus - 200 градот дневной прибими, Г.К. выдучка не моmet Souti < 0, a na broin paquine eito roma, uensidane ny us Torga replaca spagua - spagua rysyssandrow bospyrau, T.K. cysumaprisa borpyra bierga Sygner parmi (mm re uzmeriera) za orte reorpuyarentement procyement borpyine. Ocraères, en bropot spaspagnum grebros bupyrmu  $\frac{90}{51}$  -  $\frac{370}{51}$ Paccuorpun bropoto a spermo spagnicu: zanerum, 200 Tpermo nosyra-Soult = Borpyrka - uzgepmnu, To uzgepmnu = 450 py éxeis. Onu noctornmore qua kamgoro gruz. To Takme exeguer uz roro, 200 na spagoure emegnebros rpudouse rysebox" gens 910 (-450) pycreir.  $\mathcal{C}$ ) T.K. uzgepniku roctorinne, To odusoa spudemi 2To Codus ar Corpyrkauzgepniku. J. reje t-Kouvrectho grew. Taxull Odpozou, oduzar npu.<br>Svult = 10 000 pyd (uz neploro spagouka) - 450 pyd. 10 (gr) = 5500 pydiet Orber: a) repliné spagnik - ryskysseribnar bospyrka, bropaco spagnik.<br>gnebnar bospyrka, Tperut spagnik - gnebnar sputenie  $\delta$ ) 450 pyones  $c)$  5500 pyores

На одной странице можно оформлять только одну задачу. Отметьте крестиком номер задачи, решение которой представлено на странице: МФТИ 2 ΙX Если отмечено более одной задачи или не отмечено ни одной задачи. страница считается черновиком и не проверяется. Порча QR-кода недопустима! Zagora 2  $1 = 1202$ Mycr revolero-rac 200 2 Corabule reconcernizio exemy boz moninoro pacape K 1 un /42 generung pecypise  $1007/22$  $max = 30$  $2407/72$ a)  $T = 2P$ . Repu  $P = 0$   $T = \omega f_1 x$  = 30 cur; npu  $T = 0$   $P = \frac{L}{(\omega r / 2)^2} = 60 \omega r$ Roospour spagnux inneñvous pyrrusius un  $60 \overline{40} P, \mu\sigma$ S) Rpu T= 20 Lo Syger pabro 1202-20-92=202 (Lo-octabuneur<br>peupen noue volume Tyresa) Anacouvers rynny as, P= 4K. Rouraeue, = 1697007 80 w. 3 sucreus, vo nove when 40 20 Tyrugob Kmax = 30+20.4= = 110, 4 80<110. Torga noupous spagnex intentions opymes un  $80 - K, 1$ uó 50  $P, \omega$  $20$ C) Mpu P= 20 Lo 54gos pabro 1202-2.202=802 Janorun, 250 npu T=0 K= 50 (Kmax=830+2030 our P=20); Apu T=1 K=54 (ybe eurerine maxiquique); npm T=2 K=58 et vak 90 T=9 K=86.<br>Dans, npm T=10, na ridiary octanores 80-10 4 = 402, K= 40 = 40nap.  $= 80 \text{ mG}$ ; npu  $T = 1180 - 4.11 = 36$ ,  $k = \frac{36}{1} = 36 \text{ nq0} = 32 \text{ mG}$ ; npu  $T = 12$  $K = 32.2 = 64$ us a rac go  $T = 20$  a  $K = 0$ . Orbodogogada 200 kg ypagouse Capaba boune peux rende)

IE

На одной странице можно оформлять только одну задачу. Отметьте крестиком номер задачи, ER 1 решение которой представлено на странице: 40N МФТИ 1  $\overline{2}$ 3 6 7  $\overline{\chi}$ Если отмечено более одной задачи или не отмечено ни одной задачи. страница считается черновиком и не проверяется. Порча QR-кода недопустима! Zagara 3 2a) Bauerin, 270 6 radinge pregerabiens rouviru x, y a 11, spirement 1)  $x = 22$ ,  $U = 0$   $y = \frac{u}{x} = 0$   $\Rightarrow$   $a = 0$ 2)  $y = 6$ , na corre desypolaire rospertiel 30.6=180 pgs, y reno octaveres<br>900-180=720 pysieus, na rospone on rynut 720 = 18 sylvacia in rosynet 3)  $U = x - y = 16 \cdot 8 = 128$ ,  $d = 128$ 4) au x=12 Ma Sywysu nesy pauma norparu 12-40= 480 pgs, acracion  $f = 168$  $5)$  x = 11 900 - 40.11 = 460 py  $\sqrt{5}$  actacuts, escol  $\frac{460}{30}$  = 15  $\frac{1}{2}$  = 15 (T.K. Teleko usenberg.  $U = xy = 11.15 = 165.9 = 15 h = 165.$ 6)  $X = 9, U = 162, y = 162/9 = 18$   $i = 18$  $7) x = 6, y = 21$   $4 = 6$   $21 = 126$   $1 = 126$  $8)$  y=29, 900-29-30=30, x=  $\frac{39}{40}$ =  $\frac{3}{4}$ = 0 (route yer), Ll=xy=0.30=  $= 0.$   $k = 0, l = 0$ Orber: a=0, b=18, c=108, d=128, e=14, f=168, g=15, h=165,  $1 = 18$ ,  $1 = 126$ ,  $k = 0$ ,  $l = 0$ 8) Eans pacemospulvos rousso racopor un radingo, vo opeque bier rucer un Koloniku, Roleynaire", y ultrabas Tynbenno boyameristine 108, 128,<br>168, 165, 126 a O cauvia Saltinanda pezgustartou Syget 168, a 970<br>12 Sydorek a 14 cokob. Otbet: lasydonek a 14 cokob. C) Teneps Pc= 30+10=40 pyoined, a Po= 40-12= 28 pydrew, 2ge<br>Pc-yena coka, Ps-yena Synonica T.R. Pc= yene Synonica в прошлом,<br>a PS 4 yena coka в прошлом, Подесли чебу рашка купит 12 cokoв u 14 Synorek (12.40 + 14.28< 12.40+ 14.30 = 900), ro nougrar rakyo. me nousquois 6 paguepe 12.14= 168 equitus. Orber: ga, crémer

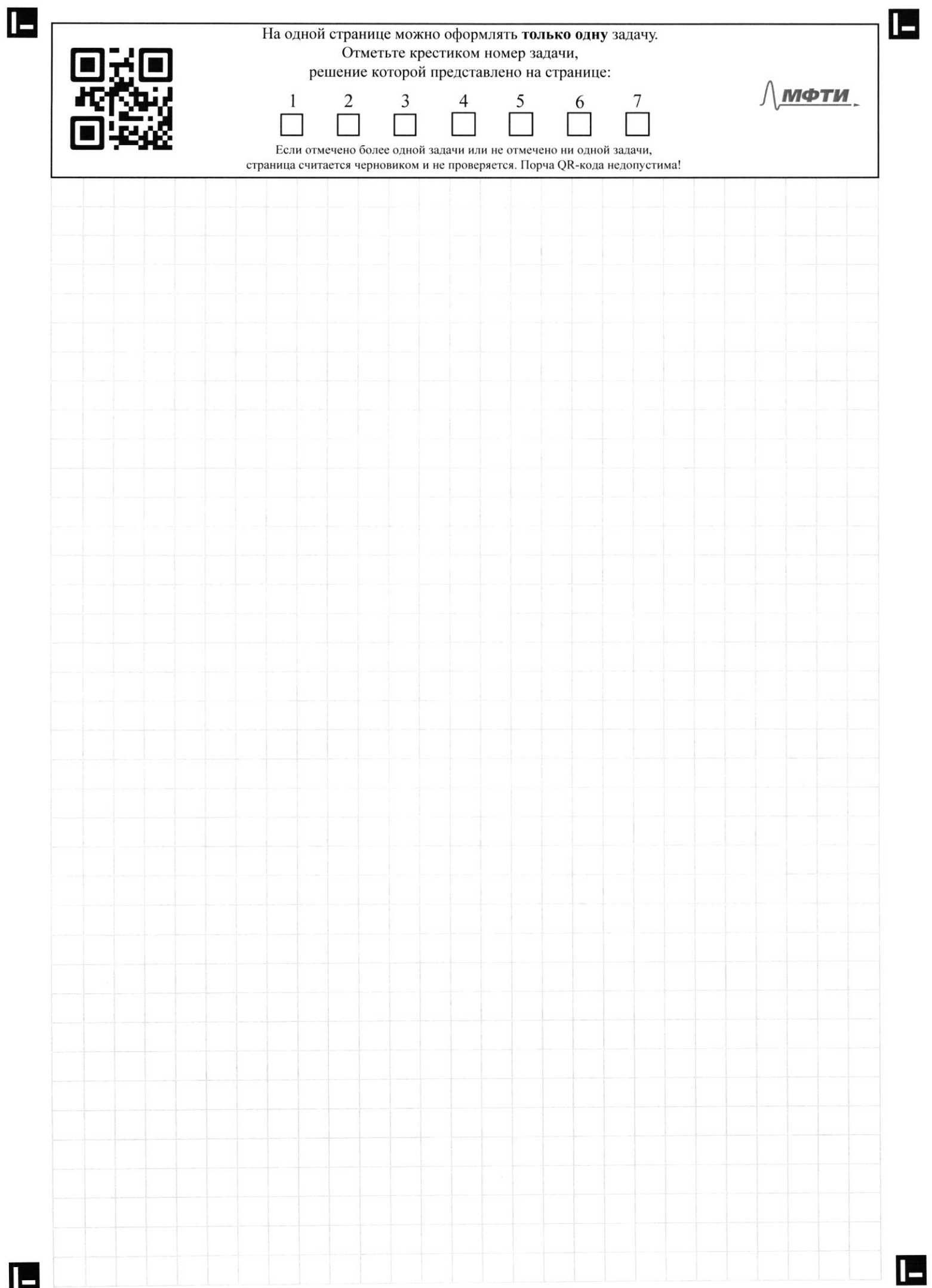

На одной странице можно оформлять только одну задачу. Отметьте крестиком номер задачи, решение которой представлено на странице: МФТИ 3  $\mathbf{1}$  $\overline{2}$ 6 7 Если отмечено более одной задачи или не отмечено ни одной задачи, страница считается черновиком и не проверяется. Порча QR-кода недопустима! Zagara 4 a) Mycro wna munoraga i Sona X eg llouve norynan Camu yera na  $\overline{3}$ PT immorag etaca pabra 1,01 x, T.x. spongouna no Kynka. B 10:11 c insuration roccegned roxynen promis Solome 10 minutes (no re Solome 20 iunys), il yèna ynala na 17, il craia pabra 1,01x-0,99 = = 0, 9999X. T.K. crétrux odry unica u 90 10 15 rue raquius amate 10 minutes in robbix porcessor recovers, To 610:15 years exercise Syger 0, 9999X; no ephbrerum e raraloros eserva x on a yuerouman  $H\alpha$  0,01% Orber: y uensummant d) 3a pajune copra unuonaga agun u por me revolen roool marcero paznore yenne No ugee Paudi indianpogabacione immoragn dygyt given matoir le cycne go vous momenta, nora ne nationaler normateun na 3p crombock, a nony usprise spegn ringets municipal Eggy parent & yene go Tout yera, konspyrs alwner riarun norgratere, Takuna ospajan on Magact chundragen no consumers were, za roopyro ux Syggt rorgnates tem causum risiques mando issuy publicle C) lour puck - puck noteport nonynateles nonymphones rancorrol droqu, rynubulue ognanyn unuonag za agry yery, sygyt negolookrin, yznab yteens of ybeliveening years in mong solome ne spux eques, en game écu yena nordu cruzaran. 2005 plus : lo bpeur slacentroso nordia kunentob izena na maionorguaphere munstager momen onescritora nume resgeptuer, a 60 operar Soumois Noroka Kinetaro 6- Corpaire Teek, 270 za nee Sygyt róxynats machine par-les rogers, pourent ppu man de redermati quentuenam yenn puénir iesna én biopactu uzza dassus v ybelure puer rucernos a materiorses ymermierus yenn.

lS

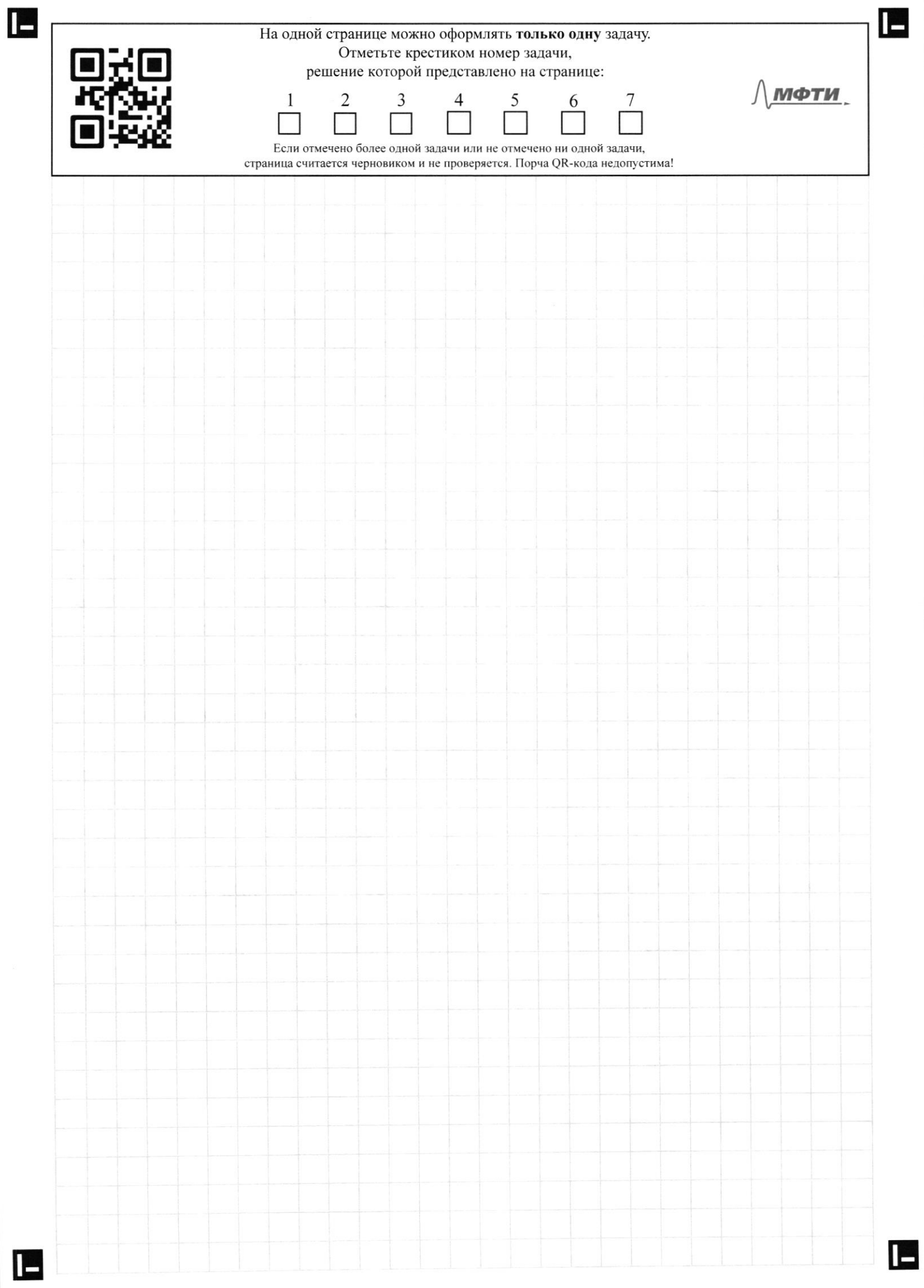

На одной странице можно оформлять только одну задачу. Отметьте крестиком номер задачи, | = | -< | = решение которой представлено на странице: МФТИ AQIND. 3 5  $\overline{7}$ 2 6 Если отмечено более одной задачи или не отмечено ни одной задачи, страница считается черновиком и не проверяется. Порча QR-кода недопустима! 3agara 5 Dur beex spynn borrouzyeuser popugust 11= pg-TC, zge 11-spudars, p-yena, 9- Novement bo, TC- uzgepnism. Kounanna Markemin zapyet spudruis, znaret, eam spagnik spudrum - rapatora e berbeem brez, to inakciniere participarte 6 rome, rge M'= 0. Banetina, vo spu patroleccur u incirculuis ayun spudritu q= 4x, ege x 200 Min spynin racherence.  $\Gamma = pq - TC = p(100 - 4p) - 8q - 10 = p(100 - 4p)$  $(a) 1) q = 100 - 4P$  $-8(100-4P) - 10 = 100P - 4P^2 - 800 + 3P - 10 = 74P^2 + 132P - 810$  $r$ pagun - naparova berbicu bruz  $T^3$  - 8 P + 132 = 0 P = 16,5, Q =  $= 100 - 4.16.5 = 34$ 2)  $q = 80 - p$ . Anaweweno synacry a),  $12 = pq - 7C = p(80 - p) - 8(80 - p) - 10 =$ = 800 - p<sup>2</sup> - 640+ 8p-10= -p<sup>2</sup> + 88 p-650; naparoua e barbanu brus=><br>p<sup>2</sup> - 2p + 88 = 0 p = 44 q = 80-p = 36<br>3) q = 60 - 1,5p R = pq - TC = p (60-1,5p) - 48 (60-1,5p) - 10 = =  $60p - 115p^2 - 480 + 12p - 10 = -15p^2 + 72p - 490$  rapasora bethem<br>brug =>  $p' = -3p + 72$ ,  $p = 24$ ,  $q = 60 - 15 - 24 = 24$ Orber: ususqu'il Ma, bypocuru Ma 44, nomentant 24. 8) Blo Blegenna norown mukan ree zarponer maegyto u nommuns zoynnu, T.K. 6 rux ortuniais nous years where nordead. Placemenos Eau  $100000$  bubinaria yena 30, TO (1)  $\Gamma = -30^R + 88 \cdot 30 - 650$  (by rynxa a) Equi yoursbuburdace yera decreme 30 u pabra 30-d, TORIT =  $-(30-d)^2 + 88(30-d) - 650 = -30^2 + 88.3d - 650 - d^2 + 60d - 88d$ Boostern  $\mu_3$  (1) (2) a rosephine  $d^2 + 28d$ . T.K.  $d < 30$  (where years  $\leq 0$ ) ro d2+28d>0 u (1) Sousure 3narus, yena Syger patrice 30 Orber: uscognu 16,5, bzpocumu 30, nomentale 24 с) Рассмотрии примерные градики зависимости прибыли от цены 6 ramgais pyrme?  $n_{1}$ Orvoga epopy norarno, no npu blegerine norrixa yers kume to yerve que werecht 5 P nominate P Bypocuret Makculalknot bizzymu, paboia norosky (ornous everes beputunt a B croporty o'cu yera dyger spagoux youbaci). Q = qui q et qn, squ qui rouveires your pacina a ga-nomancia. l Googommerme Ha Odopote

IE

Ŀ На одной странице можно оформлять только одну задачу. Отметьте крестиком номер задачи, решение которой представлено на странице: МФТИ  $\frac{3}{\Box}$ ng Rip  $\sqrt{2}$  $\frac{5}{\vert X \vert}$  6 7 Если отмечено более одной задачи или не отмечено ни одной задачи. страница считается черновиком и не проверяется. Порча QR-кода недопустима! Masgometrice zagaru 5 c) Q= 100-4 Pm + 80 - Pe + 60 - 1,5 Pm, 19e Pm-44c inorogona,<br>Pe-44a Bypoemin, a Pm-44a nonvument. Q= 240-244a Pe-15Pm<br>Bez noroma Pm=16,5, Pe=44, Pm=24, Torga bubegen goyneguno f(P). Rpu  $\overrightarrow{P}$  > 44: Q = Qu+ Q = Qn = 94<br>Rpu 24 <  $\overrightarrow{P}$  < 44: Q = 240 - 4Pu - 15Pn - P = 240 - 4° 16.5 - 15 - 24<br>-  $\overrightarrow{P}$  = 240 - 66 - 36 -  $\overrightarrow{P}$  = 138 -  $\overrightarrow{P}$  $Rpu$   $16,555$   $\overline{P}$   $< 24$  :  $Q = 240 - 4Pu - 2\overline{P} = 174 - 2\overline{P}$ <br> $Rpu$   $\overline{P}$   $< 16,5$ :  $Q = 240 - 3\overline{P}$ Orbor: Que (94, nou P 344 < P < 44<br>Q = (38-F, nou 424 <  $\bar{p}$  < 44<br>(74-2 $\bar{p}$ , nou 16,5 <  $\bar{p}$  < 24  $240-3\overline{p}$  npu  $\overline{p}$  < 16.5

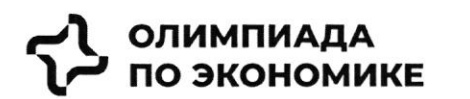

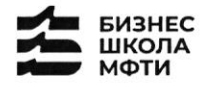

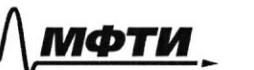

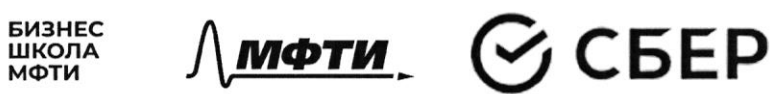

## ОЛИМПИАДА ШКОЛЬНИКОВ ПО ЭКОНОМИКЕ

## **ФИЗТЕХ.БИЗНЕС**

Бизнес-кейс «Рынок недвижимости»

Заключительный этап

2023 год

 $\lambda$ 

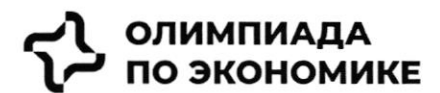

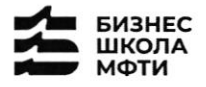

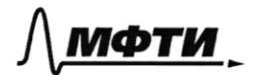

$$
\mathfrak{S}\operatorname{CEEP}
$$

## Введение

Данный кейс о реальной компании, работающей на российском рынке. В нем предоставлена информация об истории компании, текущих конкурентах и состоянии рынка. Необходимо выполнить задания, указанные в соответствующем разделе.

Для решения необходимо использовать:

- информацию, данную в кейсе

- для расчетов, помимо информации представленной в графиках и тексте, возможно использовать разумные предположения и допущения.

- воспользуйте внешними источниками, чтобы узнать более детально про деятельность конкурентов и их продукт (Циан, Авито, Яндекс недвижимость, Домклик)

- для прочих целей пользоваться внешними источниками нельзя.

## Контекст задачи

В настоящее время на российском рынке не хватает готовых единых решений, которые покрывают все операции с жилой недвижимостью.

Процесс покупки жилья или инвестирования в недвижимость является разрозненным и имеет множество участников и исполнителей.

Клиенты сталкиваются со множеством проблем, среди которых:

- Нехватка прозрачности на вторичном рынке  $\bullet$
- $\bullet$ Нехватка сервисов по меблировке и ремонту
- $\bullet$ Недобросовестность риэлторов

Строительство, продажи (особенно на вторичном рынке) и сервисы, связанные с недвижимостью, осуществляются различными игроками, что не позволяет клиентам быстро и качественно решать свои задачи  $(pnc. 1)$ 

Покупателей волнуют следующие вопросы:

- è Как выбрать жилье из множества вариантов?
- $\blacksquare$ Как понять, какой это район, соседи, управляющая компания?
- $\blacksquare$ Как и где получить гарантии, что объект не фейк?
- Ė Как правильно торговаться и нужно ли?
- $\blacksquare$ Страх быть обманутым: как происходит передача денег?
- Как выбрать правильное юридическое сопровождение, какие риски опротестования сделок?  $\blacksquare$
- Сложности с выбором: денег немного, а еще нужно квартиру ремонтировать, обустраивать под себя,  $\blacksquare$ выбрать дизайн, исполнителей, технического надзора
- Как и где выбрать мебель и технику?

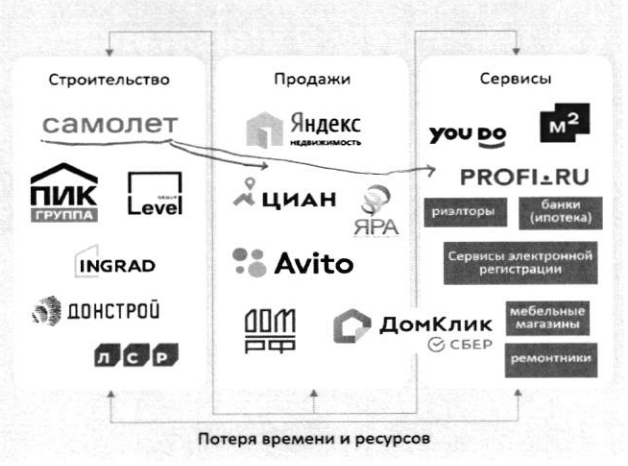

Рис. 1 - текущий процесс строительства и продажи недвижимости, и получения сервисов, связанных с недвижимостью

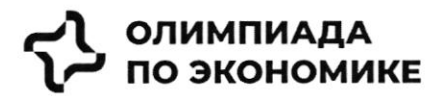

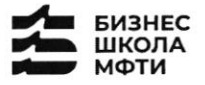

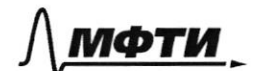

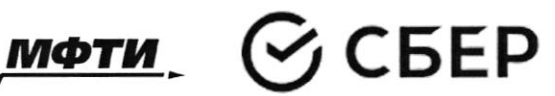

## История создания компании

Самолет Плюс — совместный проект одного из крупнейших девелоперов<sup>1</sup> России - группы «Самолет» и оператора недвижимости «Перспектива24», запущенный в 2022 году. Синергия онлайн-платформы и офисов услуг по всей стране может сделать Самолет Плюс первым фиджитал сервисом<sup>2</sup> в области недвижимости в России.

### Идея и цель

Создатели Самолет Плюс (кратко C+) хотели бы решить эти вопросы для своих клиентов при помощи ИТплатформы с полным комплексом услуг для недвижимости.

Основная идея - построить экосистему с длинным циклом обслуживания клиентов, которая будет закрывать все квартирные вопросы и потребности в сфере недвижимости.

### Описание идеи сервиса

Создатели С+ планируют использовать в сервисе финтех и маркетплейс технологии, которые будут объединены в единую экосистему. Это позволит клиенту быстро и удобно решать любую задачу, связанную с недвижимостью.

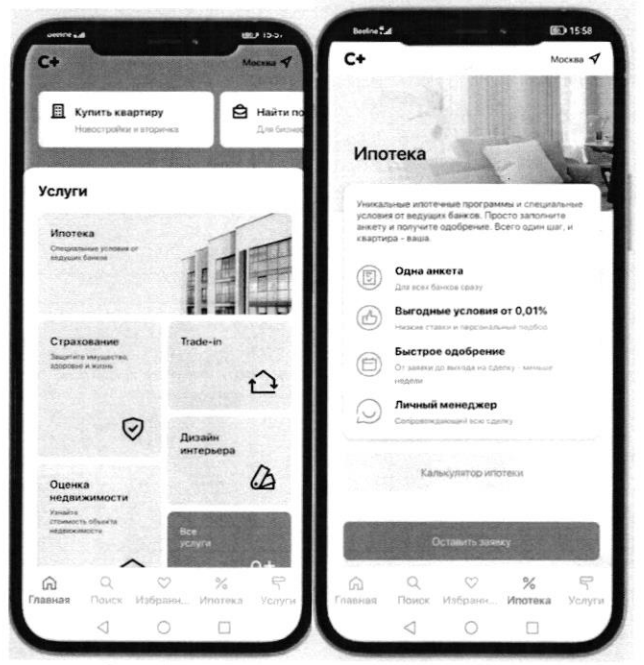

Рис. 2 - пример интерфейса приложения Самолет плюс

Как одну из возможностей создатели рассматривают создание супераппа. Суперапы - тренд последних нескольких лет. Суперапами называют многофункциональные приложения, которые на своей платформе объединяют множество разнонаправленных функций: например, банковский сервис, дистанционную оплату, бронирование билетов и тд. Такие приложения могут быть удобными, но у них есть и свои недостатки. Суперапы занимают существенную часть памяти на телефоне и зачастую перегружены множеством ненужных пользователю функций.

<sup>1</sup> Девелопер — компания или человек, которые занимаются созданием и реконструкцией объектов недвижимости, а также развитием земельных активов. Их основная цель - увеличить прибыль от реализации проекта. В отличие от застройщика, кроме непосредственно строительных работ, девелопер отвечает за полный цикл, связанный с созданием жилого комплекса и дальнейшей реализацией недвижимости.

<sup>&</sup>lt;sup>2</sup> Фиджитал (phygital, от англ. physical + digital — физический и цифровой) — изначально маркетинговый термин, описывающий сочетание цифрового и физического опыта, который впоследствии стал использоваться в других сферах.

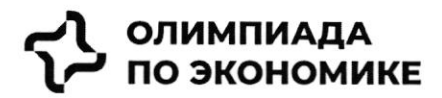

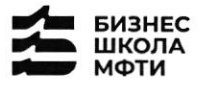

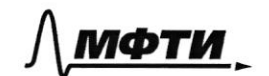

$$
\odot
$$
 CBEP

## Конкуренты

Основные конкуренты Самолет Плюс в различных направлениях - это платформы и сервисы, предоставляющие услуги по реализации недвижимости, подбору и оформлению ипотеки, оценки справедливой стоимости недвижимости и т.д.

Основатели считают основными конкурентами платформы размещения объявлений (Циан, Авито, Яндекс недвижимость, Домклик). Через 5 лет после выхода Самолет Плюс планирует войти в топ 5 игроков по выручке. Большинство из них зарабатывает на сервисах для сделки: поиск, продаж, trade in, выбор агента, дкп, правовая экспертиза, регистрация, безопасные расчеты, страхование, оценка, ипотека.

Однако есть ряд кросс услуг, которые не покрываются текущими платформами: дизайн, ремонт, мебель, клининг, переезд, товары для дома.

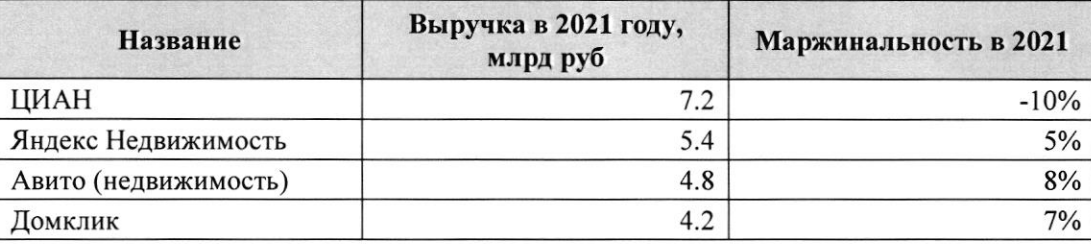

Таблица 1 - выручка основных конкурентов в 2021 году

## Информация по рынку

В последний год объем рынка недвижимости и динамика цен замедляются после бурного роста, но целом сохраняется положительная динамика.

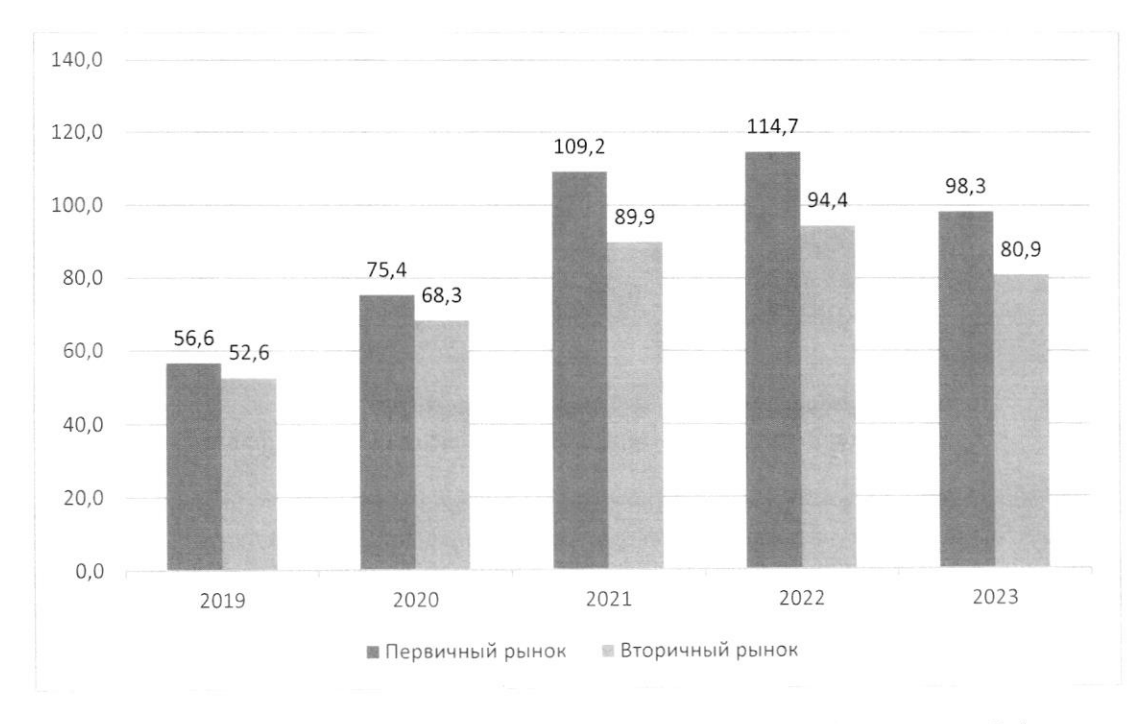

Рис. 3: Динамика цен на недвижимость в России за последние 5 лет, тыс. руб. / кв.м.

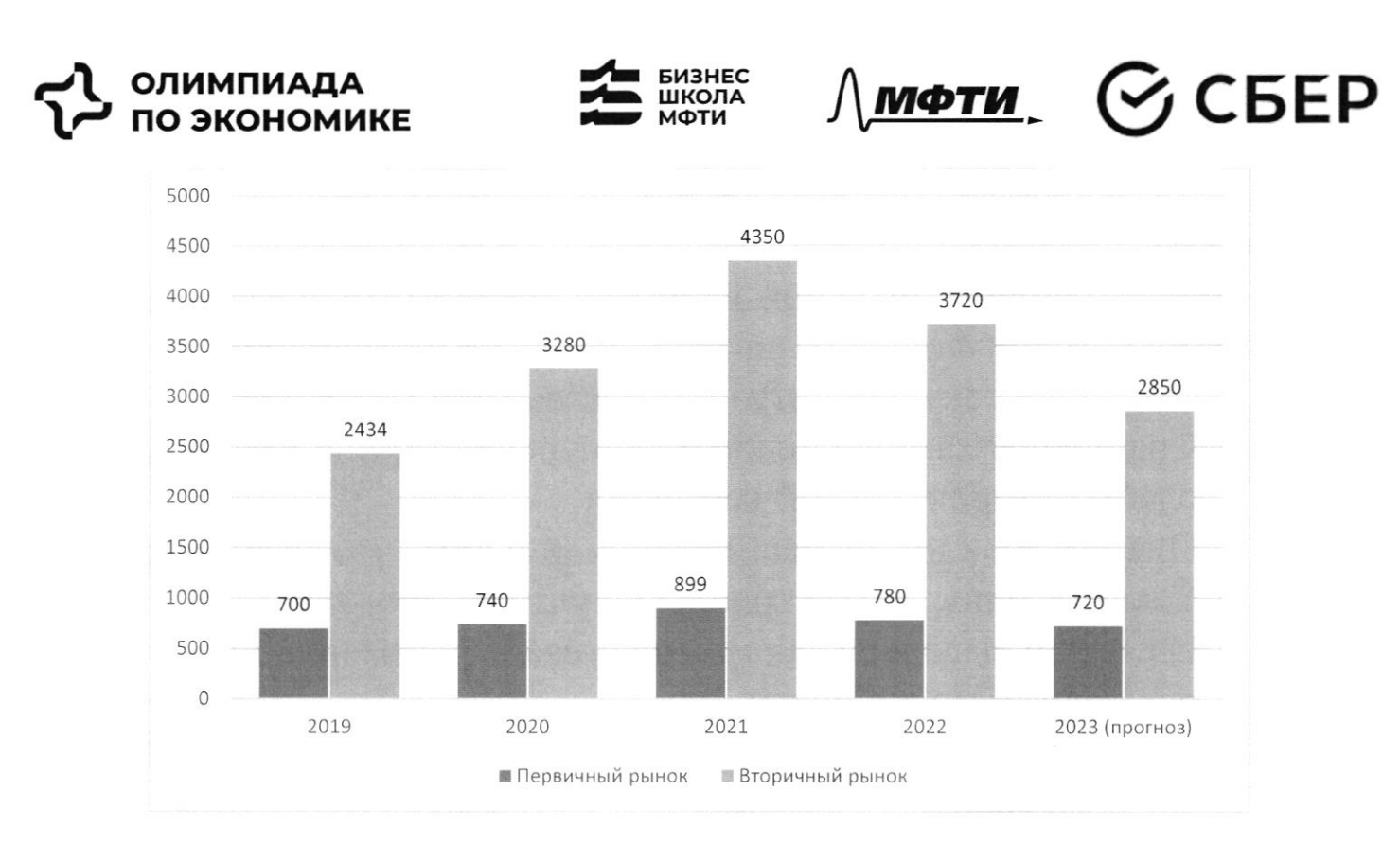

Рис. 4: Количество заключенных договоров на покупку квартиры, тыс шт

Что касается трендов на рынке недвижимости, то активное развитие технологий в течение последних лет сказалось также и на покупателях в этой индустрии. С развитием технологий запросы покупателей растут, и индустрия вынуждена подстраиваться по эти запросы (более подробно см. Приложение 1)

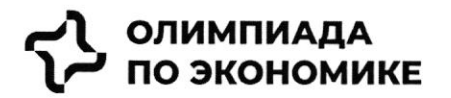

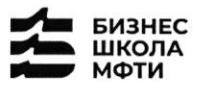

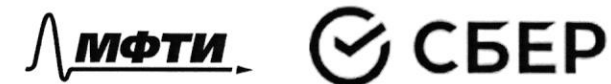

## Задача

С учетом текущей ситуации на рынке предложите среднесрочную

- (3-5 лет) стратегию для развития сервиса по следующему плану:
	- 1. Описание текущей ситуации и динамики компании
	- 2. Сравнение Самолет плюс с конкурентами, оценка сильных и слабых сторон каждой компании
	- 3. Оценка трендов рынка, сравнение с тем, что уже имеется у Самолет плюс, какие тренды не учтены продукте
	- 4. Сделайте выводы и как можно больше рекомендаций, ответив на следующие вопросы:
		- о какие возможности развития компании BЫ можете обозначить?
		- о какие новые направления развития BЫ можете предложить?

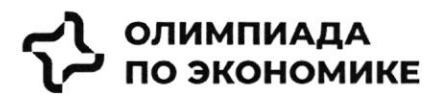

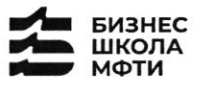

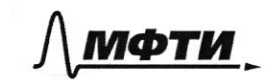

$$
\mathcal{G}\mathsf{CEEP}
$$

## **ПРИЛОЖЕНИЯ**

### Топ-7 трендов на рынке жилой недвижимости

Строительная отрасль вынуждена адаптироваться под экономическую реальность и запросы покупателей. Как подходы к современному жилью изменились за последнее время - РБК Петербург изучил совместно с экспертами и участниками отрасли. Всего мы выделили семь трендов, оказывающих влияние на жилую недвижимость как продукт.

На фоне сокращения предложения цены демонстрировали небывалый рост. *«Цена предложения* по отношению к январю 2019 года выросла почти вдвое: со 121 тыс. руб. в январе 2019-го против 238 тыс. руб. за кв. м сейчас», — приводит цифры руководитель Циан.Аналитики Алексей Попов.

«За 2020 год рост цен составил 26,4% в городе и 23,5% в пригороде. В 2021 году в городе жилье массового сегмента подорожало на 32,1%, в пригородах +33,4%. Рост цен продолжился и в текущем году: за полугодие в Петербурге +16,2%, в пригородах +16,7%» — добавляет Ольга Трошева.

Доля ипотеки на рынке жилья продолжает расти. «Сегодня с помощью кредитов закрывается порядка 90% сделок», — отмечает генеральный директор АО «Ленстройтрест» Валерия Малышева.

И в ближайшие перспективе - 1-3 года - стоит ожидать усугубления роли ипотеки, то есть еще больше сделок будет закрываться с помощью ипотечных кредитов, полагает коммерческий директор ГК «ПСК» Сергей Софронов. «Это подтверждают данные о восстановлении рынка ипотеки: заемщики в России в июне получили в банках 51 тыс. ипотечных кредитов. Это на 67,6% больше, чем в мае с 30,4 тыс. кредитов. Банки ожидают роста выдачи ипотеки в 1,5 раза уже во втором полугодии 2022 года по сравнению с январем июнем», - подчеркивает он.

## Статья с сайта rbc.ru «Новые земли. Как развивается знаковый проект в центре Петербурга» (доп.материал)

## Материалы по теме:

Тренд 1. Рост цен, сокращение предложения Тренд 3. Запрос на комплексный продукт

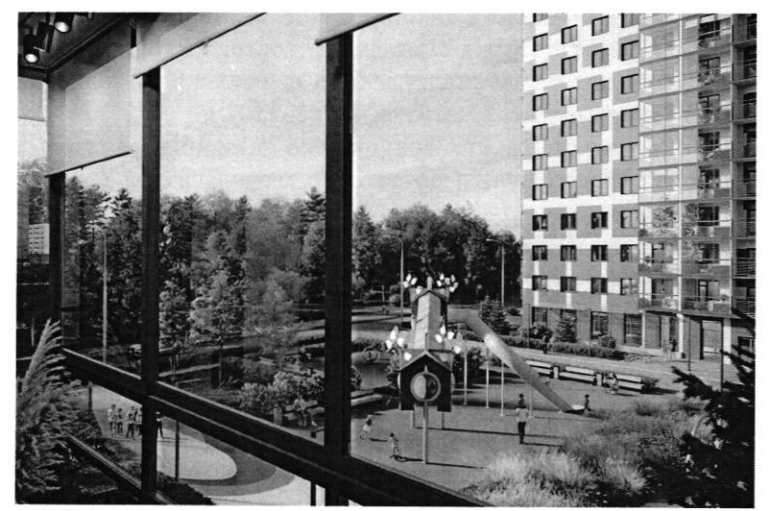

Тренд 2. Ипотечное кредитование и субсидированные ставки

«Начиная с 2019 года мы перешли к модели более умеренного предложения на рынке - на 1 млн кв. м меньше, чем прежде. И соответственно, более умеренного спроса - 3,5-4 млн кв. м. Теперь мы рассматриваем эти цифры как стандартные для Петербурга и ближайшей пригородной зоны и уже от них ведем отсчет»

## Ольга Трошева

руководитель Консалтингового центра «Петербургская Недвижимость» (Setl Group)

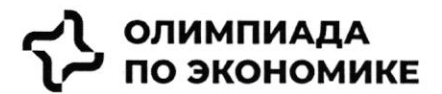

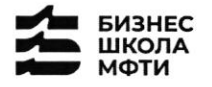

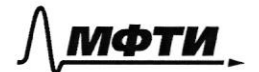

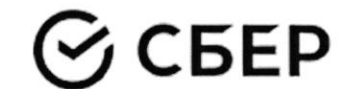

«Мы тоже стали субсидировать все ипотечные продукты, за которыми обращаются клиенты, семейную ипотеку, ипотеку для IT-специалистов, ипотеку с господдержкой. Однако, на мой взгляд, субсидирование ставки не станет долгосрочным трендом и уступит место более традиционным ипотечным продуктам»

Светлана Денисова

начальник отдела продаж ЗАО «БФА-Девелопмент»

### Тренд 5. Пересмотр подхода к выбору локации

Этот тренд подтверждают и другие застройщики. «Дистанционный формат работы убрал необходимость находиться в черте города, и многие оценили возможность жить рядом с природой и чаще бывать на свежем воздухе, при этом имея возможность быстро добраться до мегаполиса. Статистика продаж в наших проектах «Янила» и «IQ Гатчина» это подтверждает», — говорит Валерия Малышева.

«Те компании, которые будут комплексно развивать территории, вместе с жильем вводить школы и сады нового поколения, грамотно работать с коммерческим наполнением комплекса, создавать рекреационные пространства, останутся в топе»

Александр Лелин

генеральный директор «Главстрой Санкт-Петербург»

«Девелоперы ищут способы повышения рентабельности строительства при палаюшей платежеспособности населения и оптимизируют площади объектов. Иногда это выражается в отказе от дополнительных опций, таких как кладовые, гардеробные, просторные балконы, иногда банальное сокращение метража самого помещения. Но наша компания не намерена «урезать» такие функции в своих проектах, потому что на них есть спрос и люди уже привыкли к определенному уровню продукта»

Валерия Малышева

генеральный директор АО «Ленстройтрест»

### Тренд 4. Сокращение площадей

С весны 2022 года новым и даже модным трендом стало субсидирование ипотечной ставки в рамках совместных программ застройщиков и банков. «Этот продукт стал самым востребованным у заемщиков, учитывая высокую неопределенность и риски, с которыми сталкиваются сейчас покупатели жилья», говорит начальник отдела продаж ЗАО «БФА-Девелопмент» Светлана Денисова.

Снижение платежа происходит за счет увеличения стоимости покупки, но заемщики заинтересованы в минимизации ежемесячного платежа и снижении рисков (если недостаточно уверены в сохранении работы), поэтому они готовы на переплату, добавляет Денисова.

Пандемия сформировала устойчивый запрос на жилую среду в пешей доступности. Оказавшись запертыми в четырех стенах, люди начали по-другому относиться к возможностям, которые доступны в городе. Это усилило тренд на mixed-use-пространства в ЖК, которые могут использоваться для разных целей - в зависимости от пожеланий самих жильцов, говорит директор проектов КБ Стрелка Екатерина Малеева.

«Сегодня недостаточно построить школу и продать помещение под магазин, - подтверждает генеральный директор «Главстрой Санкт-Петербург» Александр Лелин. - А уровень развития окружающей жилой среды является одним из решающих факторов при выборе жилого комплекса наравне с ценой».

Современный жилой дом не может быть типовой коробкой в 25 этажей с минимальным благоустройством в небольшом дворе. «Покупатель смотрит на концепцию комплекса, логистику зданий, их дизайн, расположение рядом друг с другом, соотношение застройки и общих территорий. Соответственно, важна продуманная и интересная инфраструктура, удобные входные группы, безопасность, места для хранения вещей, рациональные планировки и гармоничная среда во всем квартале», — добавляет Валерия Малышева. Это приводит и к переориентированию отрасли от продажи квадратных метров к предложению комплексного продукта как внутри дома, так и за его пределами. Примеров, когда застройщики самостоятельно создают пространства для городского досуга в жилых комплексах, пока мало, но и их можно найти в городской черте. В этом году «Главстрой Санкт-Петербург» в ЖК «Юнтолово» открыл гребной клуб

## ОЛИМПИАДА ПО ЭКОНОМИКЕ

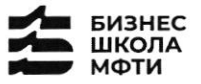

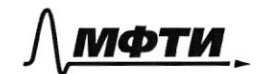

«Причал Ю» на реке Юнтоловка. Он уже стал местом притяжения жителей и спортсменов по гребле, а также любителей сапсерфа.

Другой устойчивый тренд — последовательное сокращение средней площади квартир. Причем коснулся он всех сегментов. «В массовом сегменте решение девелоперов о снижении жилплощади диктуются снижением доходов населения и ростом спроса на маленькие квартиры. Однако оптимизация не должна приводить к общему ухудшению проекта», — подчеркивает Сергей Софронов.

Снижение средней площади квартир - тренд, который начался в массовом сегменте и впоследствии коснулся премиальных классов. «Еще 7-10 лет назад бизнес- и премиум-класс ассоциировались исключительно с большими площадями. Квартиры отличались размахом и простором, но с точки зрения пользы были нефункциональными. В итоге покупатель переплачивал за лишние метры, которые с каждым годом росли в цене. Поэтому постепенно, с развитием самого рынка началась оптимизация планировочных решений с учетом реальных потребностей покупателей. Например, в бизнес-классе средняя площадь квартиры с одной спальней уменьшилась до 35-40 кв. м», - комментирует член совета директоров и руководитель направления девелопмент Hansa Group Владимир Ревенков.

## Тренд 5. Пересмотр подхода к выбору локации

В Петербурге продолжается освоение «ржавого» пояса. В городе много промышленных территорий, в том числе в очень привлекательных с точки зрения жилищного строительства локациях - с выходом к воде, на незначительном удалении от центра города и транспортных узлов.

«В масс-маркете внимание уделяется свободным территориям, на которых нет старой и требующей сноса застройки. Разумеется, предпочтение отдается участкам с налаженной инфраструктурой и высокой транспортной доступностью. В целом можно отметить, что участки дорожают, так как земли все меньше», — отмечает Сергей Софронов.

## Тренд 6. Спрос на отделку и меблировку

Тренд на покупку квартир с отделкой сохранился, даже несмотря на кризис. «Люди по-прежнему готовы переплатить за готовую чистовую отделку, тем более что застройщики, и мы в том числе, следят за трендами и стараются подбирать не только качественные, но и привлекательные внешне материалы, соответствующие веяниям времени», — отмечает Валерия Малышева.

Светлана Денисова полагает, что эта тенденция и не изменится, а доля квартир с отделкой будет лишь увеличиваться. «Теперь покупателям становится еще более выгодно покупать квартиру с отделкой стройматериалы выросли в цене, застройщик же получает большую скидку за счет объема закупок», добавляет она.

Следующий этап развития рынка — все большее количество квартир с частичной или полной меблировкой. Пока это касается преимущественно квартир-студий, основная аудитория которых - инвесторы, планирующие квартиру сдавать, а также региональные покупатели, в том числе студенты, уточняет эксперт. Но в будущем число пользователей услуги будет только расти.

## Тренд 7. Решения для жизни

Число инвестиционных покупок сейчас минимально, и чаще недвижимость берут для улучшения жилищных условий, а в этом случае во главе угла оказываются совсем другие критерии. «Мы видим, что не только сохраняется, но и возрастает спрос на квартиры для семейного проживания, предлагаемые в относительно удаленных локациях, но при этом с отличной экологией, прекрасными видами и т. д., как, например, наш комплекс «Огни Залива» в Красносельском районе», — приводит пример Светлана Денисова.

 $\mathcal{A}^{\mathcal{A}}$  , and  $\mathcal{A}^{\mathcal{A}}$ 

**PBK**<br>**RBK** 

**APEK** 

Петербург - территория развития.

Главное 2022

Петербург – территория развития. Главное 2022

завершила реализацию проектов двух жилых комплексов.

## Намыв в цифрах

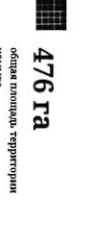

застройщихов осваивают<br>территорию намыва

G.

«Лидер Групп», Группа RBI, «Аквилон» Seven Suns Development, Glorax Development, «Группа ЛСР»,

## Северная часть намыва в цифрах

За последние два десятилетия территория Петербурга увеличилась почти на 200 га

Дню строителя

находится и что здесь появится - в материале РБК Петербург, приуроченном ко перспективе - последний. Как развивается проект, на каком этапе сейчас «Морской фасад». Это не первый в истории города намыв, но в обозримой Новые земли появились в западной части Васильевского острова за счет проекта в центре Петербурга

Новые земли. Как развивается знаковый проект

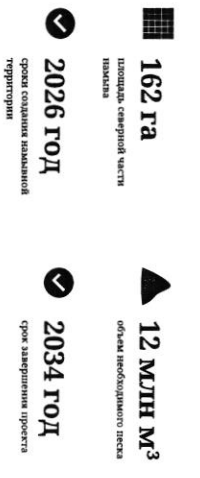

Проблемы южного намыва

**THEFT** 

(архитектурное бюро «Евгений Герасимов и партнеры»). Создание новых территорий путем насыпи или намыва применялось с самого основания Санкт-Петербурга, отмечает архитектор Евгений Герасимов

кварталы, метро «Приморская» и территории вокруг, - это все намывные сейчас представляет западную оконечность Васильевского острова - новые человека», - говорит Герасимов. территории. И, как мне кажется, это пример достаточно комфортной среды для Декабристов в Василеостровском районе) тоже был во многом намыт, и то, что «Если говорить про Васильевский остров, то остров Голодай (он же остров

## Историческая справка

более 3 тыс. га новых территорий за счет намыва: савушкина и другие — бывшие территории залива сегодняшние улицы Кораблестроителей, Наличная Всего с середним 60-х годов прошлого века город получил

Самые известные исторические объекты, построенные на искусственных территориях: Летний сад, Троицкая

площадь, Тучков Буян, стаднон имени Кирова

территориях реализуют проекты «Группа ЛСР», Glorax Development, «Лидер Групп» строительство Западного скоростного диаметра, центральный участок которого образованной территории в южной части намыва. Параллельно с этим велось В том же году было начато возведение первых жилых объектов на вновь ввели в эксплуатацию в декабре 2016 года. На сегодняшний день на намывных

Петербург «Морской фасад» было завершено.

первый круизный лайнер, а в 2011 году строительство пассажирского порта Санкт-

недвижнмости, но и создание морского пассажирского порта. В 2008 году он принял

Проект включал в себя не только строительство жилой и коммерческой

на его комплексное освоение. Стоимость сделки составила тогда менее 140 млн руб. стартовали в 2006 году, после того как компания AO «Терра Нова» выиграла право комплексному развитию территории на Васильевском острове. Общая площадь, на

которой он реализуется, составляет 476 га. Работы по созданию новой территории «Морской фасад» стал крупнейшим в Европе проектом по образованию и «Морской фасад» для города

€

€

1/15

По оценке директора департамента жилой недвижимости и девелопмента земли Nikoliers Елизаветы Конвей, локация намывных территорий является одной из самых востребованных в городе благодаря широкому спектру предлагаемых форматов недвижимости - от массового сегмента до бизнес-класса, а также близости к историческому центру.

обособленность и видовые характеристики могут служить причиной для принятия «Многих привлекает сам факт покупки недвижимости на острове решения о покупке», — добавляет Конвей.

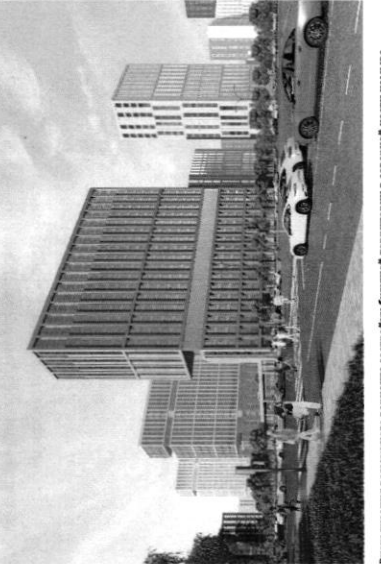

варианта застройхи будущей территории в северной части намыва васильевского острова **MAILHER BOSS** 

связаны проблемы в южной части намыва, на которые не раз указнавать местные инфраструктурой и автономностью проживания жильцам может дать только комплексное освоение намывных территорий. С последним фактором были эксперт обращает внимание, что возможность жить в среде с новой кители.

характеризовать неравномерностью развития: дома начали строить и вводить в По мнению руководителя отдела стратегического консалтинга Knight Frank St Petersburg Игоря Кокорева, реализацию южной части намыва в целом можно эксплуатацию до завершения намыва, прокладки городских магистралей и формирования социальной инфраструктуры.

## Перспективы северной части намыва

застройки может стать преимуществом проекта освоения северной части намыва. Игорь Кокорев подчеркнвает, что более равномерное развитие, формирование городской среды и общественных пространств вокруг уже первых очередей

в 2020 году «Группа ЛСР», крупнейший застройщик на Северо-Западе (данные LP3), получила права на поднятие высотных отметок и последующую застройку 143 га северной части намыва Васильевского острова - завершающей части проекта «Морской фасад». «Застройка силами одного девелопера в рамках единого проекта застройки может сделать городскую среду и архитектуру более однородной по стилю и качеству реализации», - полагает Игорь Кокорев.

G

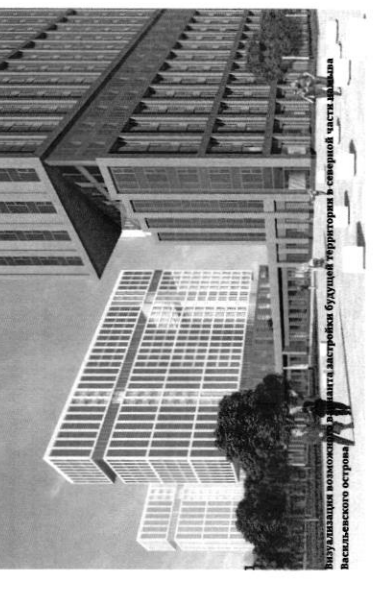

По словам Евгения Герасимова, наличие одного застройщика позволит избежать территории действует один застройщик, то имеется возможность все сделать в ряда проблем при реализации второй части проекта «Безусловно, когда на комплексе, ничего не забыв», - подчеркивает архитектор. Кроме того, с начала реализации проекта изменились и нормы застройки, так что северная часть проекта «Морской фасад» согласовывается уже по новым, более проживания, отмечает управляющий партнер Rusland SP Андрей Бойков жестким нормативам, которые должны обеспечить комфортную среду

проекте, необходимо обеспечить его всем необходимым: достаточным количеством социальной инфраструктуры, крупным ТРК, ретейлом и парковыми зонами. Это позволит избежать ошибок, допущенных при строительстве южной части, и «В целом, чтобы по-настоящему создать комфортную среду в таком крупном снизить градус напряженности», - поясняет Бойков.

## 62 %

севере островной территории или относятся к этому Поддерживают завершение намывного проекта на вопросу нейтрально согласно данным недавиего соцопроса среди жителей острова

# Как будут намывать территорию под новый квартал

Базовые». Для осуществления проекта потребуется примерно 12 млн куб. м песка, территории в северной части намыва будет дочка «Группы ЛСР» - АО «ЛСР. Поднимать высотные отметки и выполнять последующую стабилизацию подсчитали в компании. Песок для намыва компания добывает со дна Финского залива в 130 км от берега. Поднятие высотных отметок может занять от трех до четырех лет. Весь проект «Группа ЛСР» собирается завершить к 2034 году.

## G

## Как создают намыв

 $3/15$ 

и отправляется на берег по трубам - так называемым Чтобы добыть песок, сначала нужно его разрыхлить на дне пульпопроводам. смешивается с водой на борту гидроперегружателя острову занимает около 10 часов. Затем песок вновь насос закачивает на борт баржи. Каждый сухогруз может Образовавшуюся пульпу - смесь воды, песка и примесей залива с помощью специальных гидромониторов. перевезти на себе до 3 т песка. Путь к Васильевскому

в северной части перепад глубин больше, чем был на юге, дна — одновременно с формированием пионерной дамбы позгому первым этапом идут работы по выравниванию образования каждой территории уникальна. К примеру, дренажноукладочная и другая спецтехника. Схема виброуплотнительная, трамбовочная, Уплотняют и стабилизируют грунт уже Затем песок разравнивают экскаваторы и бульдозеры.

## «Новый Васильевский»

застройки, по предварительным оценкам, составит порядка 700 тыс. кв. м, На северном намыве планируется возвести новый жилой квартал. Площадь жилой общественно-деловой - около 260 тыс. кв. м.

## $\ddot{\bullet}$

на 600 посещений. Строительство будет вестиск «Новый квартал будет обеспечен всей необходимой социальной инфраструктуры компания потратит параллельно с жилой застройкой. На создание четыре школы на 4125 учеников, а также поликлиника запроектировано восемь детских садов на 1925 мест, инфраструктурой, в том числе социальной порядка 10 млрд руб.»

Константинов Василеостровского района, но и всем петербуржцам», - подчеркивает Юрий «Важно, что вся эта инфраструктура будет доступна не только жителям более 3 км благоустроенной набережной и полоса полукилометрового пляжа зеленые зоны, места для отдыха и занятий спортом, сеть велодорожек, а также почти 43 га. Здесь появится центральный парк в форме веретена, многочисленные В квартале запланированы масштабные работы по благоустройству - озеленение

существующей застройкой Васильевского острова. Макарова и проспекта Крузенштерна, которые свяжут новый квартал с магистрали районного значения, запроектировано продолжение набережной инфраструктуры: предусмотрены внутриквартальные дороги и проезды, а также Ключевым элементом проекта в северной части намыва станет создание дорожной

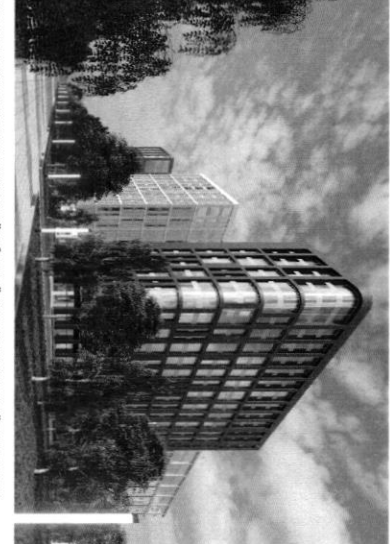

асильевского острова пизация возможного варианта застройки будущей терри **сории в северной части намыва** 

позволит будущим жителям удобно добираться как до Курортного района. Также в рамках проекта выделен участок под строительство развязки с 3CД, что

традиционного места отдыха горожан, так и до аэропорта, добавляет Константинов

транспортной системы пока только в планах - это и станция метро на намывных центра, — соглашается Игорь Кокорев. — Но значительная часть запланированной близости к съезду с 3СД и сравнительно небольшой удаленности от исторического «Хорошие для нового района города параметры досгупности формируются за счет

## По единому принципу

территориях, и второй съезд с 3СД»

стать одним из самых больших кварталов из клинкерного кирпича в Европе клинкера в отделке фасадов. По оценкам Евгения Герасимова, новый проект может дизайн-код, одной из составляющих частей которого станет использование Москве. Чтобы объединить будущие здания, в проекте предусмотрен единый при проектировании «ЗИЛАРТ» — флагманского жилого квартала компании в «Архитектурная мастерская «Б2». Впервые «Группа ЛСР» применяла такой подход «Урбис-СПБ», «Земцов, Кондиайн и партнеры», «Интерколумниум» и занимаются сразу пять архитектурных бюро: «Евгений Герасимов и партнеры», девелопера, но и подход к проектированию. Разработкой мастер-плана территории Необычным для такого масштабного проекта является не только наличие одного

€

Юрий Константинов

5/15

Θ

https://spbspecials.rbc.ru/morskoy-fasad

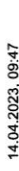

14.04.2023, 09:47

## $\frac{9}{2}$

«Это будет узнаваемый образ. Да, работают пять команд, но они сделают все достаточно разнообразно. Не одной рукой, но по единому принципу»

Евгений Герасимов

естественным образом прирастала к предыдущей, чтобы стало возможно создание Важно, по словам Герасимова, чтобы проект по мере своего развития мог видоизменяться, но не кардинально, чтобы каждая следующая очередь необходимой архитектурной полифонии. Мастер-план, который разработали архитектурные бюро, уже прошел согласование с Градсоветом Петербурга. Далее последует более детальная проработка пространственно-объемных решений. После завершения формирования территории начнется строительство.

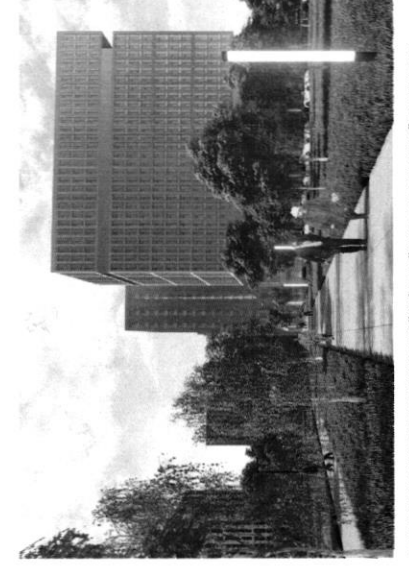

лизация возможного варнанта застройки будущей территории в северной части намыва вевского острова

территориях выросла со временем, а коммерческая инфраструктура развивается в По мнению Игоря Кокорева, привлекательность жилых проектов на намывных соответствии с ростом числа жителей и спросом.

комплексное развитие нового городского квартала может способствовать тому, что «комфорт», сейчас жилые комплексы имеют уникальный архитектурный облик, территорий Васильевского острова. Если первые проекты выходили в сегменте собственную инфраструктуру и видовые характеристики. По оценке эксперта, Елизавета Конвей также указывает на рост привлекательности намывных намывные территории выйдут на пик своей привлекательности.

Топ-7 трендов на рынке жилой<br>недвижимости

Как рынок недвижимости за 20 лет<br>прошел путь от сделок по бартеру до виртуальных туров

Материал подготовлен специально для ПАО «Группа ЛСР»

@ Фото: Артур Сметский

APEK<br>Suntany

Петербург - территория развития. Главное 2022

• вернуться на главную

## Новые земли. Как развивается знаковый проект в центре Петербурга

проекта «Морской фасад». Это не первый в истории города намыв, но в обозримой За последние два десятилетия территория Петербурга увеличилась почти на 200 находится и что здесь появится - в материале РБК Петербург. приуроченном ко та. Новые земли появились в западной части Васильевского острова за счет перспективе — последний. Как развивается проект, на каком этапе сейчас Дню строителя.

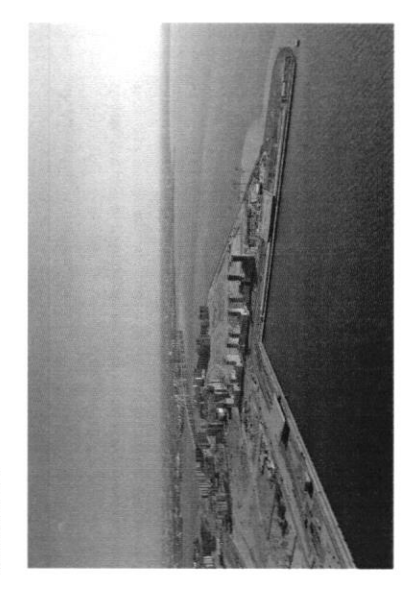

Рекомендуем

G

«Морской фасад» для города

G

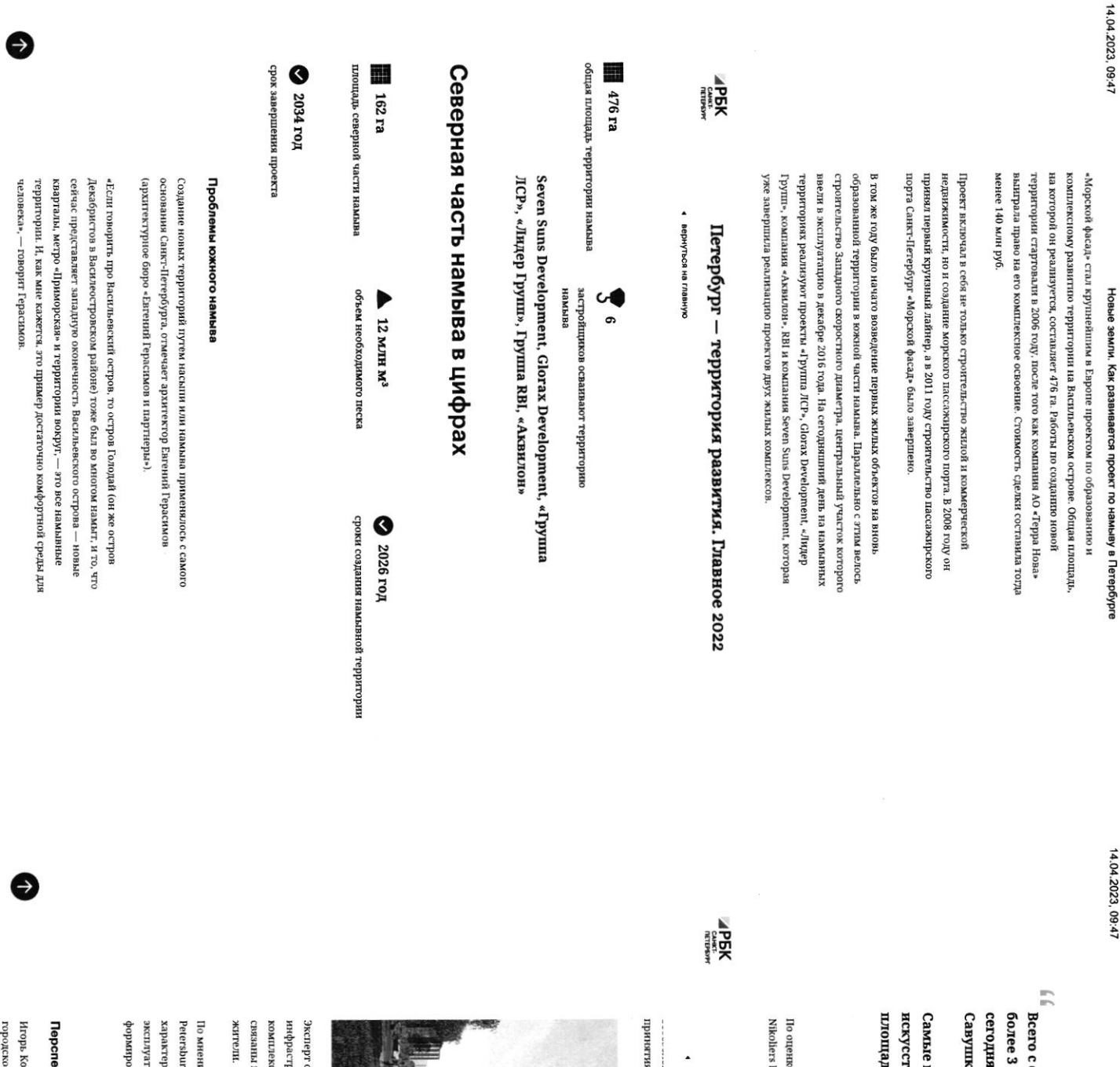

яшние улицы Кораблестроителей, Наличная, середины 60-х годов прошлого века город получил сина и другие — бывшие территории залива. тыс. га новых территорий за счет намыва:

известные исторические объекты, построенные на дь, Тучков Буян, стадион имени Кирова твенных территориях: Летний сад, Троицкая

Елизаветы Конвей, локация намывных территорий является одной из е директора департамента жилой недвижимости и девелопмента земли

# Петербург – территория развития. Главное 2022

вернуться на главную

1 решения о покупке». — добавляет Конвей

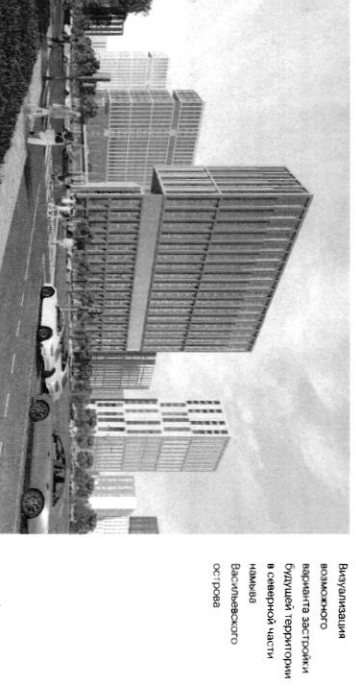

Васильевского eaod.co

проблемы в южной части намыва, на которые не раз указывати местные сное освоение намывных территорий. С последним фактором были охчисл члей лажом менчины книвания жителя может дать только обращает внимание, что возможность жить в среде с новой

г<br/>g Игоря Кокорева, реализацию южной части намыва в целом можно ию руководителя отдела стратегического консалтинга Knight Frank St вания социальной инфраструктуры. ацию до завершения намыва, прокладки городских магистралей и нзовать неравномерностью развития: дома начали строить и вводить в

## ктивы северной части намыва

городской среды и общественных пространств вокруг уже первых очередей корев подчеркивает, что более равномерное развитие, формирование

8/15

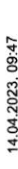

застройки может стать преимуществом проекта освоения северной части

намыва.

 $\Box$ ), получила права на поднятие высотных отметок и последующую застройку В 2020 году «Группа ЛСР», крупнейший застройщих на Северо-Западе (данные 143 га северной части намыва Васильевского острова - завершающей части

проекта «Морской фасад».

может сделать городскую среду и архитектуру более однородной по стилю и «Застройка силами одного девелопера в рамках единого проекта застройки качеству реализации», - полагает Игорь Кокорев.

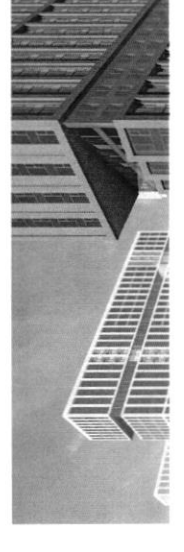

варианта застройки<br>будущей территории в северной части намыва<br>Васильевского озможного строва

Зизуализация

# Петербург - территория развития. Главное 2022

• вернуться на главную

APEK<br>Sunsan

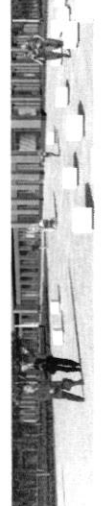

По словам Евгения Герасимова, наличие одного застройщика позволит избежать территории действует один застройщик, то имеется возможность все сделать в ряда проблем при реализации второй части проекта. «Безусловно, когда на комплексе, ничего не забыв», - подчеркивает архитектор.

Кроме того, с начала реализации проекта изменились и нормы застройки, так что северная часть проекта «Морской фасад» согласовывается уже по новым, более жестким нормативам, которые должны обеспечить комфортную среду проживания, отмечает управляющий партнер Rusland SP Андрей Бойков.

количеством социальной инфраструктуры, крупным TPK, ретейлом и парковыми зонами. Это позволит избежать опибок, допущенных при строительстве южной «В целом, чтобы по-настоящему создать комфортную среду в таком крупном проекте, необходимо обеспечить его всем необходимым: достаточным части, и снизить градус напряженности», - поясняет Бойков.

## 62%

Поддерживают завершение намывного проекта на севере нейтрально согласно данным недавнего соцопроса среди островной территории или относятся к этому вопросу жителей острова

## Как будут намывать территорию под новый квартал

Базовые». Для осуществления проекта потребуется примерно 12 млн куб. м песка, территории в северной части намыва будет дочка «Группы ЛСР» - АО «ЛСР. Поднимать высотные отметки и выполнять последующую стабилизацию подсчитали в компании.

G

14.04.2023, 09:47

## Новые земли. Как развивается проект по намыву в Петербурге

Песок для намыва компания добывает со дна Финского залива в 130 км от берега. Поднятие высотных отметок может занять от трех до четырех лет. Весь проект «Группа ЛСР» собирается завершить к 2034 году.

## Как создают намыв

перевезти на себе до 3 т песка. Путь к Васильевскому острову занимает около 10 Чтобы добыть песок, сначала нужно его разрыхлить на дне залива с помощью специальных гидромониторов. Образовавшуюся пульпу - смесь воды, песка часов. Затем песок вновь смешивается с водой на борту гидроперегружателя и примесей — насос закачивает на борт баржи. Каждый сухогруз может и отправляется на берег по трубам -- так называемым пульпопроводам.

Затем песок разравнивают экскаваторы и бульдозеры. Уплотняют

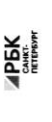

# Петербург - территория развития. Главное 2022

• вернуться на главную

## «Новый Васильевский»

жилой застройки, по предварительным оценкам, составит порядка 700 тыс. кв. м. На северном намыве планируется возвести новый жилой квартал. Площадь общественно-деловой - около 260 тыс. кв. м.

## 77

запроектировано восемь детских садов на 1925 мест, четыре ннфраструктуры компания потратит порядка 10 млрд руб.» посещений. Строительство будет вестись параллельно с школы на 4125 учеников, а также поликлиника на 600 «Новый квартал будет обеспечен всей необходимой инфраструктурой, в том числе социальной жилой застройкой. На создание социальной

- Юрий Константинов, генеральный директор «ЛСР. Недвижимость-СЗ»

полукилометрового пляжа. «Важно, что вся эта инфраструктура будет доступна озеленение почти 43 га. Здесь появится центральный парк в форме веретена, многочисленные зеленые зоны, места для отдыха и занятий спортом, сеть не только жителям Василеостровского района, но и всем петербуржцам». велодорожек, а также более 3 км благоустроенной набережной и полоса В квартале запланированы масштабные работы по благоустройству -

дорожной инфраструктуры: предусмотрены внутрикваргальные дороги и Ключевым элементом проекта в северной части намыва станет создание проезды, а также магистрали районного значения, запроектировано

подчеркивает Юрий Константинов.

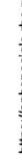

G

11/15

продолжение набережной Макарова и проспекта Крузенштерна, которые свяжут новый квартал с существующей застройкой Васильевского острова.

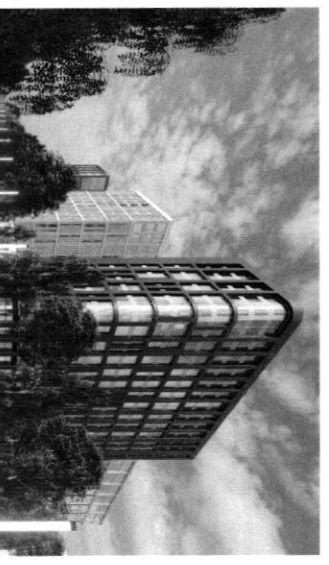

вакивн Васильевского будущей территории одножное вилесицельна в северной части врианта застройки

eaodroo

# Петербург — территория развития. Главное 2022

• вернуться на главную

**PBK**<br>Reference

метро на намывных территориях, и второй съезд с 3СД» исторического центра, - соглашается Игорь Кокорев. - Но значительная часть близости к съезду с 3СД и сравнительно небольшой удаленности от запланированной транспортной системы пока только в планах — это и станция «Хорошие для нового района города параметры досгупности формируются за счет

## По единому принципу

Европе. Москве. Чтобы объединить будущие здания, в проекте предусмотрен единый при проектировании «ЗИЛАРТ» — флагманского жилого квартала компании в может стать одним из самых больших кварталов из клинкерного кирпича в клинкера в отделке фасадов. По оценкам Евгения Герасимова, новый проект дизайн-код, одной из составляющих частей которого станет использование «Архитектурная мастерская «Б2». Впервые «Группа ЛСР» применяла такой подход партнеры», «Урбис-СПБ», «Земцов, Кондиайн и партнеры», «Ннтерколумниум» и территории занимаются сразу пять архитектурных бюро: «Евгений Герасимов и девелопера, но и подход к проектированию. Разработкой мастер-плана Необычным для такого масштабного проекта является не только наличие одного

## $\ddot{ }$

они сделают все достаточно разнообразно. Не одной рукой, но по единому принцииму «Это будет узнаваемый образ. Да, работают пять команд, но

- Евгений Герасиков, архитектор

Важно, по словам Герасимова, чтобы проект по мере своего развития мог видоизменяться, но не кардинально, чтобы каждая следующая очередь

создание необходимой архитектурной полифонии. естественным образом прирастала к предыдущей, чтобы стало возможно

согласование с Градсоветом Петербурга. Далее последует более детальная формирования территории начнется строительство. проработка пространственно-объемных решений. После завершения Мастер-план, который разработали архитектурные бюро, уже прошел

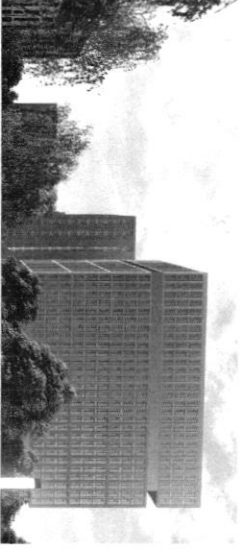

Визуализация<br>возможного<br>варианта застройки<br>будущей территории в северной части<br>намыва Васильевского

0610088

Петербург — территория развития. Главное 2022

◆ вернуться на главную

**APEK** 

в соответствии с ростом числа жителей и спросом. территориях выросла со временем, а коммерческая инфраструктура развивается По мнению Игоря Кокорева, привлекательность жилых проектов на намывных

что намывные территории выйдут на пик своей привлекательности. собственную инфраструктуру и видовые характеристики. По оценке эксперта, комплексное развитие нового городского квартала может способствовать тому «комфорт», сейчас жилые комплексы имеют уникальный архитектурный облив территорий Васильевского острова. Если первые проекты выходили в сегменте Елизавета Конвей также указывает на рост привлекательности намывных

Топ-7 трендов на рынке жилой недвижимости

€

€

бартеру до виртуальных туров

Генеральный директор операционного бизнеса ГК -Ленстройтресть<br>Денно Заседателев — о том, как рынок жилой недвижимости<br>посрегулирования и бума строительства<br>госрегулирования и бума строительства

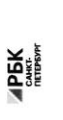

Петербург - территория развития. Главное 2022

• вернуться на главную

 $\bullet$ 

На одной странице можно оформлять только одну задачу. Отметьте крестиком номер задачи, er решение которой представлено на странице: МФТИ 7 1  $\overline{2}$ 3 5 6 Если отмечено более одной задачи или не отмечено ни одной задачи, страница считается черновиком и не проверяется. Порча QR-кода недопустима! sagara Ma Textynguis und meter moments zameruire elegynolyyn ceutyaisun Ha Porce reglementari cuitokout poet yen apegiomekue, ybeinviene Terina poeta · orlich yen, pour yen kan ha muitée l'hopoge, ran à l'Apuropoge (riputepro na ogunaxoskyno beaucury (6 mpozoratax). cursines poet pourectba abularence pola unorexa borgannors unorerievex kpegurob, yougogobanue unorerievex ypogyntob · uz renenne nobeginna "Mogen": Temps ropaz go déseme nory nok талья используется для улучшения усобий противания гем que refferandeza unbecrupobarua, a 6 chezu e nangunar que multe choqu datoure spegnoritator Fratoriceau ruerae c boixogon a bogoeuy. Taxme 6 chezu e soun nogu bie donne xorat hopynaire réaprison a rorobout organisat que sa celemine ryga Kar lengno no apagancy garamma ver na reglumental le Poccur girkamika zameg miais node exarxa blepx, no npogormaet doub nois. mureus row Causiera nuisc ecro reroyse ocnobrinx Konceypetera, KOTOPUL On Y | xout a motaliture gorman - 200 Usuan, Ingene Heghumanoon, Abusto a Douxur. Y ramgar sounarium ecro spensey usecroba nag gpymum u regoctotku Pachuotpun Kamgyro uz Tonux Konnarunt Yuan-uzbectrar riargophia par hénjemus atrisbienne, crequany apporter unemo na resoluminavera. I 2005 pourarum ecto rapriepa, iso regommunicia osta bourableer na spogany. Ingexe kegbumumour - y Irbis nicorpopum ect cybectrol inut intectra Siangapa muse apyment cepheican nonnamme. Aburo energuamizapyerar na rossame d'horgne boero, des ron-Apertiku, 6 ron mille y reeptermanocra "Il esse Douxaux, rome noogars. decis reglammacer Karne-To as Drix Konnanut clazarion rolano reglammérocro, parme-To c gons investigandur esplacaux, no re y ognoù kounarum ret ebezu eo etpouterset la otuvue ot Causénusse (c Causiera). V3-30 2Tors y nero zauerro abrae speculyyearloo. Kroby me Canoler moc bezon à cepbucaux, koropou c'hezana e reglumentoseno Ognouso regabro brunegueis na prinon kommunica remerco navore pocrato mol commetito currentes, a coorber orbereno u noo gabyob. Ma pourve le gannere moment parfrages ycranobien pag spengol Paccuspoul xamgouts us nux. Replicito Dereg: pour yer, corpayence

conversion. From

bonpor gormma pemara

perocpeger berro rounareus

На одной странице можно оформлять только одну задачу. Отметьте крестиком номер задачи, ▐▇▍┮▚▏▇ решение которой представлено на странице: МФТИ  $\mathbf{1}$  $\overline{2}$ 3 5 6 7 Если отмечено более одной задачи или не отмечено ни одной задачи, страница считается черновиком и не проверяется. Порча QR-кода недопустима! 3 agara. Magamenue 1 reglementoure. Ruatgapua mais nan momet aro ucnotes obaix yestex. petig a - unbrevior representative a expensionative etables Paccurapet unreposente remomencia Causcera hyse usemno zamerin burgo 14 Mnoreka". Brarit, Causier nux yrunnbaet openg na bjærie unorerhoro kpegura. I peng 3 - zanpoc na Kommexentur inpogger. Causier noggeomulaet 2007 Meng, Tak Keuk 200 Syrbalous ruppe pax me choice spulomence"- sozbouve socynatesen spuodpectu bie в agnou mecre, в комплекте. Урене 4- сокращение потдела. Люди переходисти znarenne neuchosiszyemat monjagn u renepe jame npennym a Supec klace genneer gourdoorno redoublime pozniepor, a Tourne Teneps qua pux clais bains re retexo pauvue incorso a marazeira, no rarue benzu kak guzakr zganuli, konizentzia kommenca, Sezonariok unappa crpyraypa. Kazacou Soi, noujagka pozuecycrua odrozbiencuó ruikak re uomet yrecto from sperig, Mo wo ruegas notestive agerase bie-raku monins- nanpunop, godsburs rpogymations nouek ho carevopulu, age renober issuer lenko u young levidpour userpoin, pañor Hammed pagen naprob a T.n. Ipeng 5 - nepecunoip nogxoga roxagun. Vak me pemaerar e nouvago y reprenentors hours geng crpoc pa organy u recomposky, trule kak pag lausker nuble u leolgementa Epign granx konnancio. Mors son yenym nommo nacisal ne possono y respectivo B remomentar so equie basso bancorbacter Crieve à cause regremmento à mineur come (rac y Don-Kuika, yranibal puc 1). Kecuppa na oo, vo в тренде покупать сварящая e recupolicat, ceux pu nauvun ygarroot bapianta muissa i control besture no nogoapke years guzañnepa kuieraz pagon umer be he pregeted ucreats robout bapmant. I perg 7 - petuerus gua suuzku. Ploxóm ka sperign 5 u 4, pemaeria padmipertram rouckou Caudier russe a regabio binara ra porok u Kounanue wheer unometries bozwomnocrets que parleire. Bo-replace, Kak u gue biex moropopu apea parmenteur écrorement, et resorcequent chezais ceda c Kak hommo datomum kalureriban rapinepob, a takne spubler has howers Source rue vot, spurly knopoe saburu or rep Coro, a reploc or broporo, coorbartberito uegger zonarica perca Konnakulu Bo-Boopax, yrusosbar Apoblem rueroob, c Kosophum orm rair crainerbarored, rymno sporoban unpaburs curequeus c préskobrutur obsektanur. Dir sono usamo bbécou Tanne robsbbedeture, Kork hpolepka geopocolection ypagalusa-30 gonourige

Æ На одной странице можно оформлять только одну задачу. Отметьте крестиком номер задачи, решение которой представлено на странице: МФТИ  $\mathbf{1}$  $\overline{2}$ 3 7 5 6 Если отмечено более одной задачи или не отмечено ни одной задачи, страница считается черновиком и не проверяется. Порча QR-кода недопустима! 3 agara. Moogarnerue 2 mary retary pagan a adroitburnem notburera zrarok & rapareture.  $J_{\mathcal{U}}$ subéer coorréducence zouvernement goudoper na replaision à les par norypatelle bapment des puenos. Tanne, nou dono chozano l rain xopoumã adjace paculipersent nouen crac du juniorbal De Megorgguera 1917, breno bamicien gérandro. Uz-za dezu Canareta u Cousse Misot, bropas kounamis mona Su rezouerno pekinuyabeiro nep Su purox ruevorob, a, coorber exbento, ybelurennol ren buzbaia parapiupobarue. B spulomerum monino de gobabut briagry Tuna i Robocru unu illonympiol", ye uchosyyroria recrea peasonne crapu peromingytoum TOT will when maggyrit, have, manpulup, charge PDK, noraznovouzar bee memminizatoa norgara reglummuscra na re pisophu pomnoro u celephono naunbol. Tanul déparou, & a origan y kounanum Causus Ruse ecro utionecribs nyrea qua rue, u eau ona dyger alegobar spengau u pozoubaroca, ro cuomo Kak u no mary Boarn 6 ron-5 Kaunanius game sourcet to to necessaryes rona 6 novembre usuare e heropopux uz

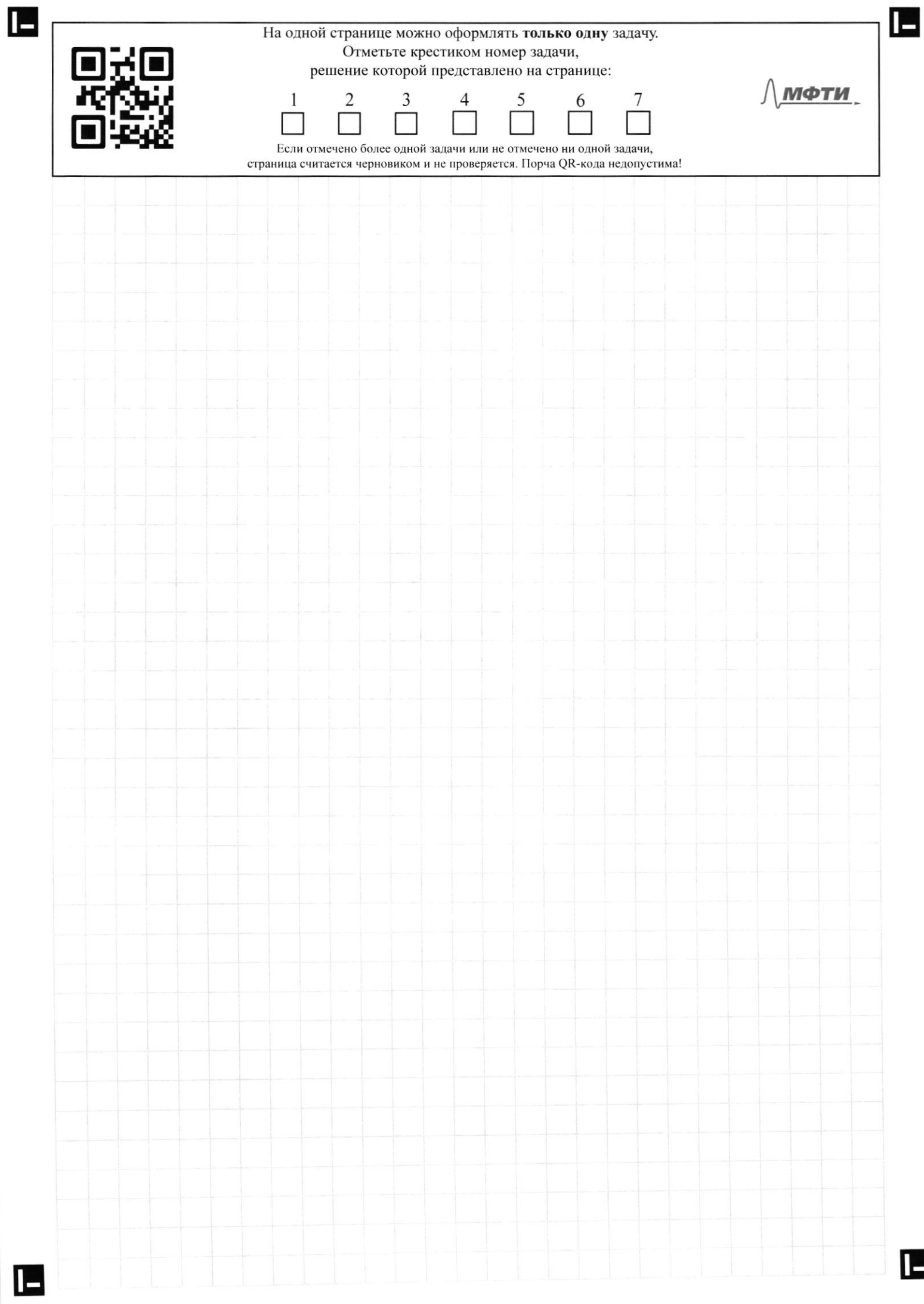

 $\blacksquare$ 

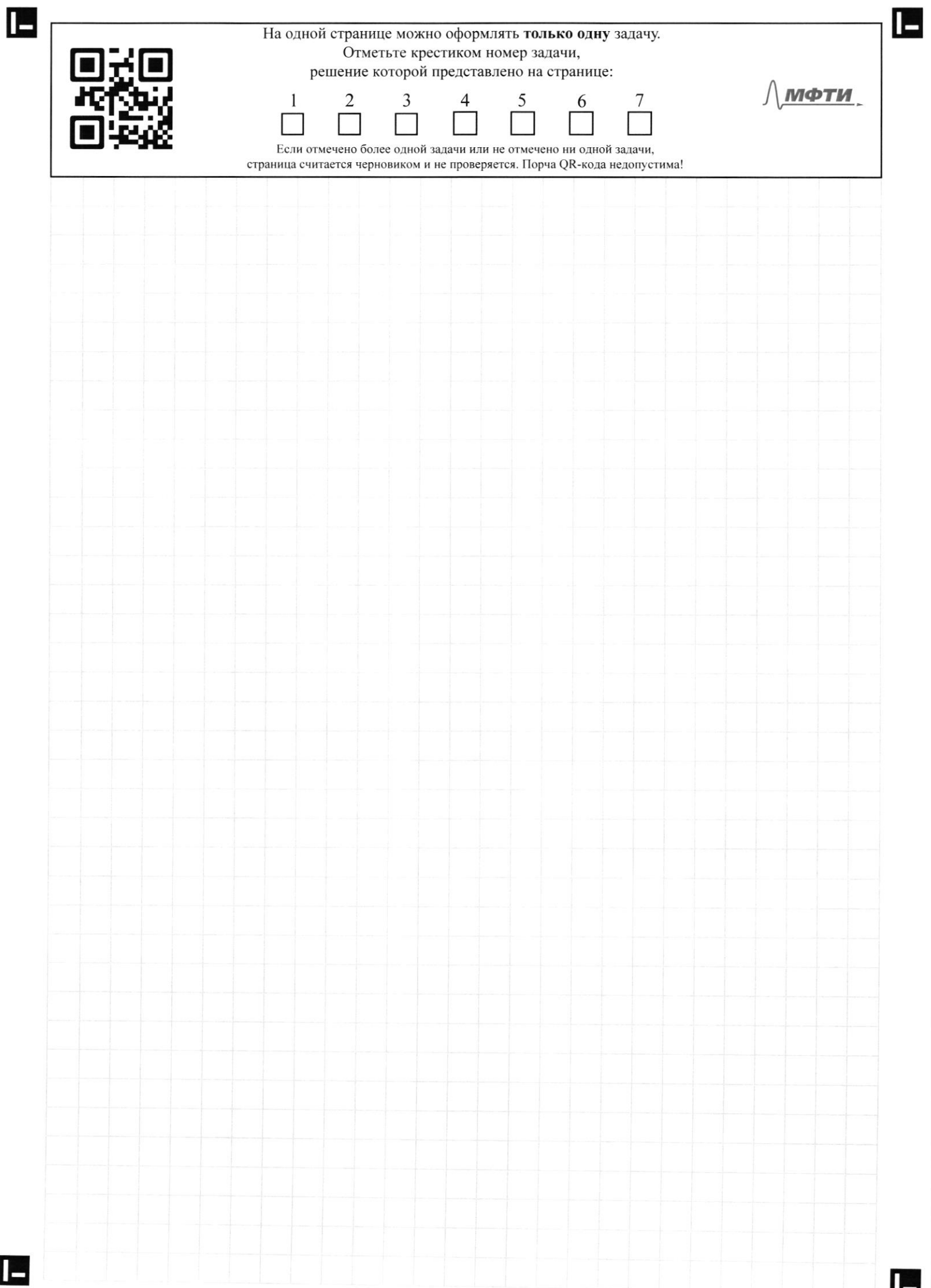

Ľ

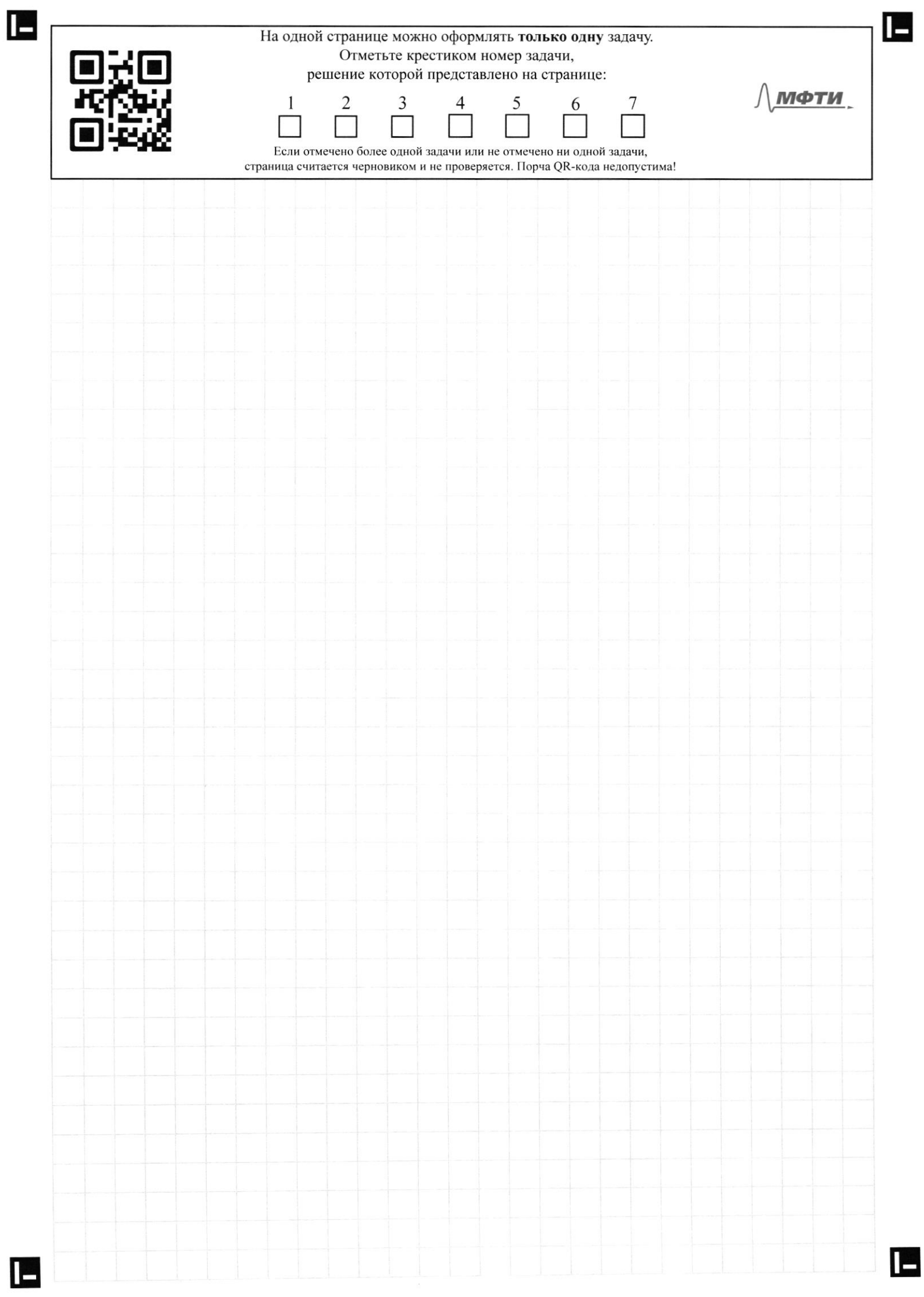

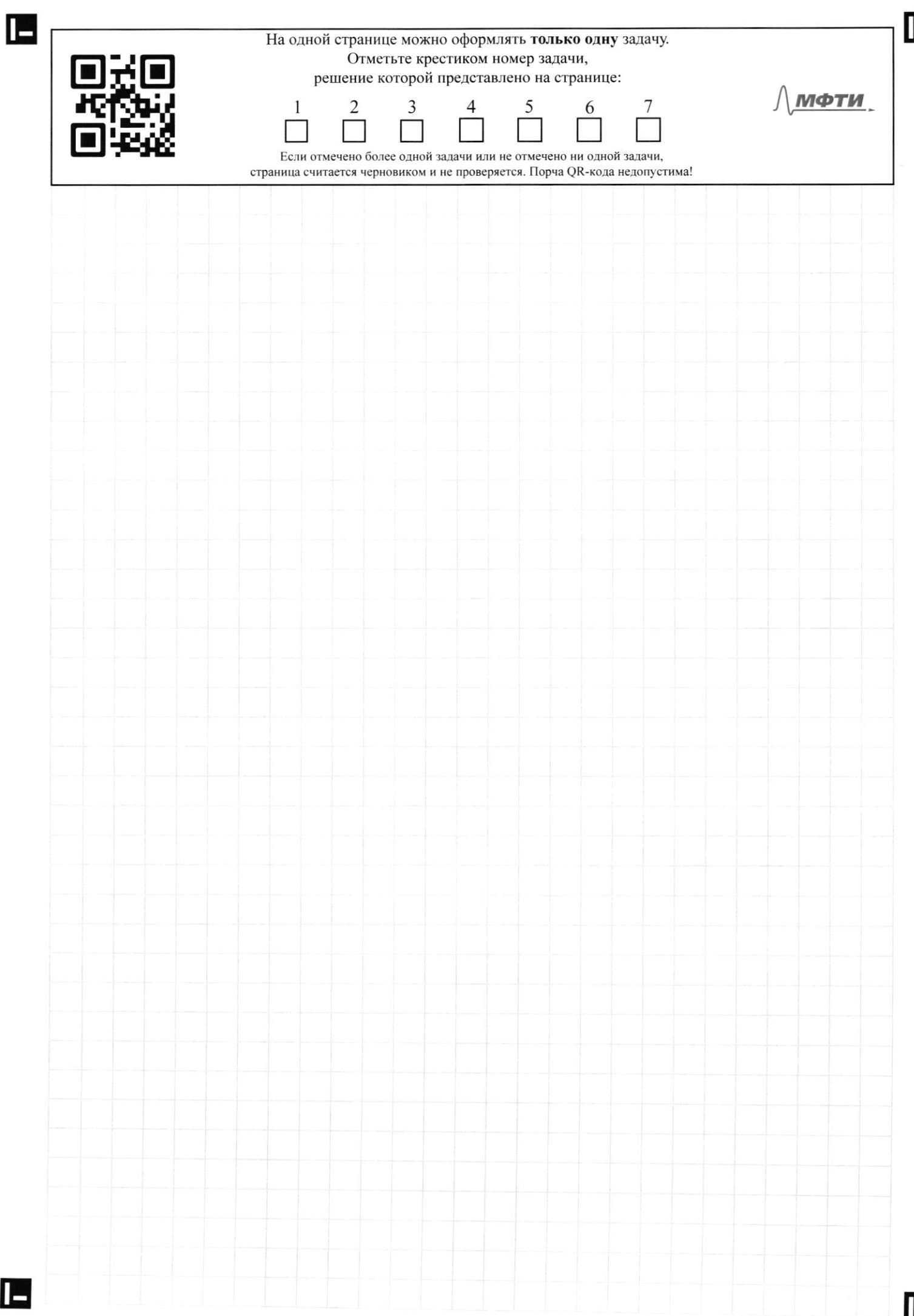

۵

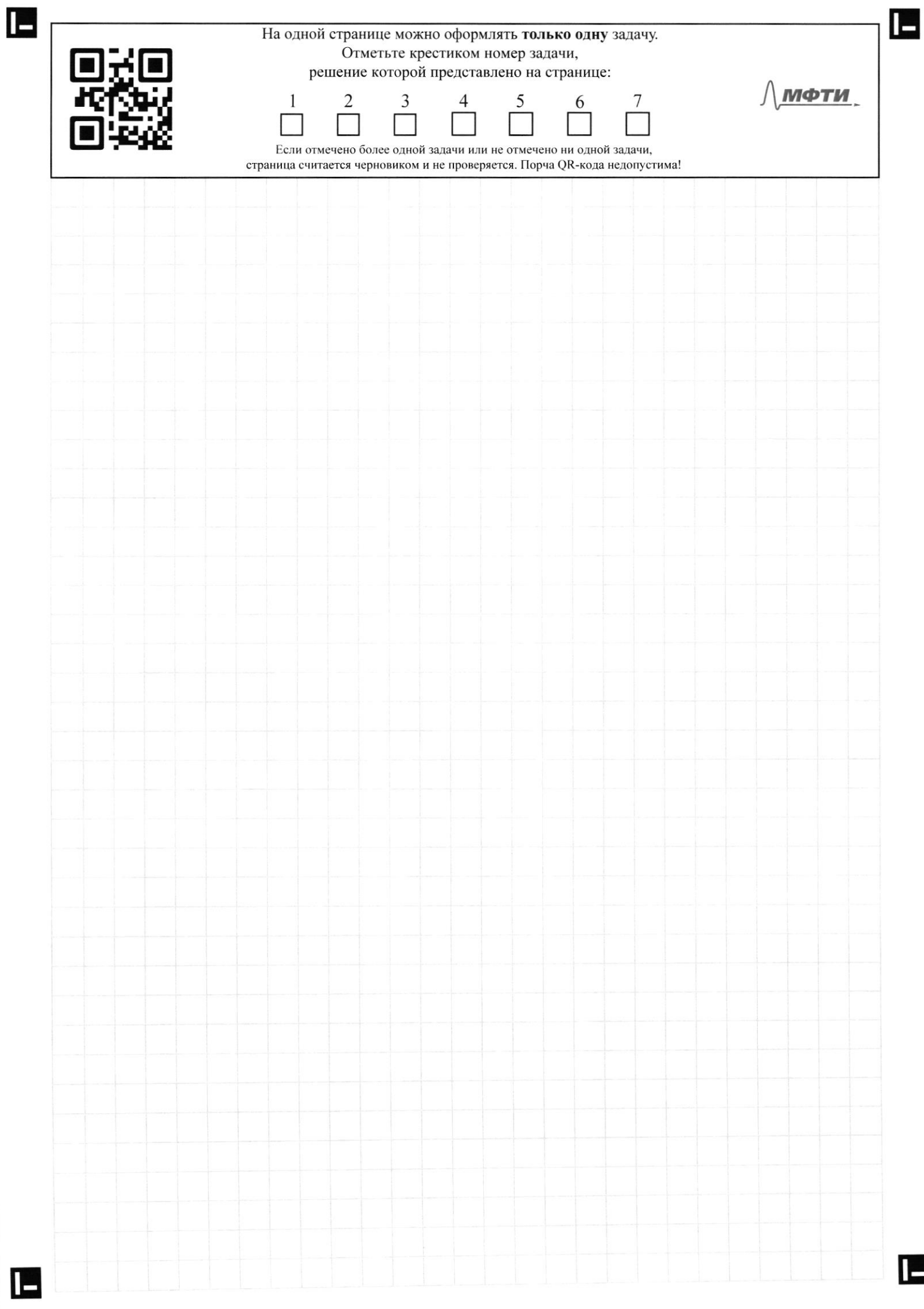

 $\blacksquare$ 

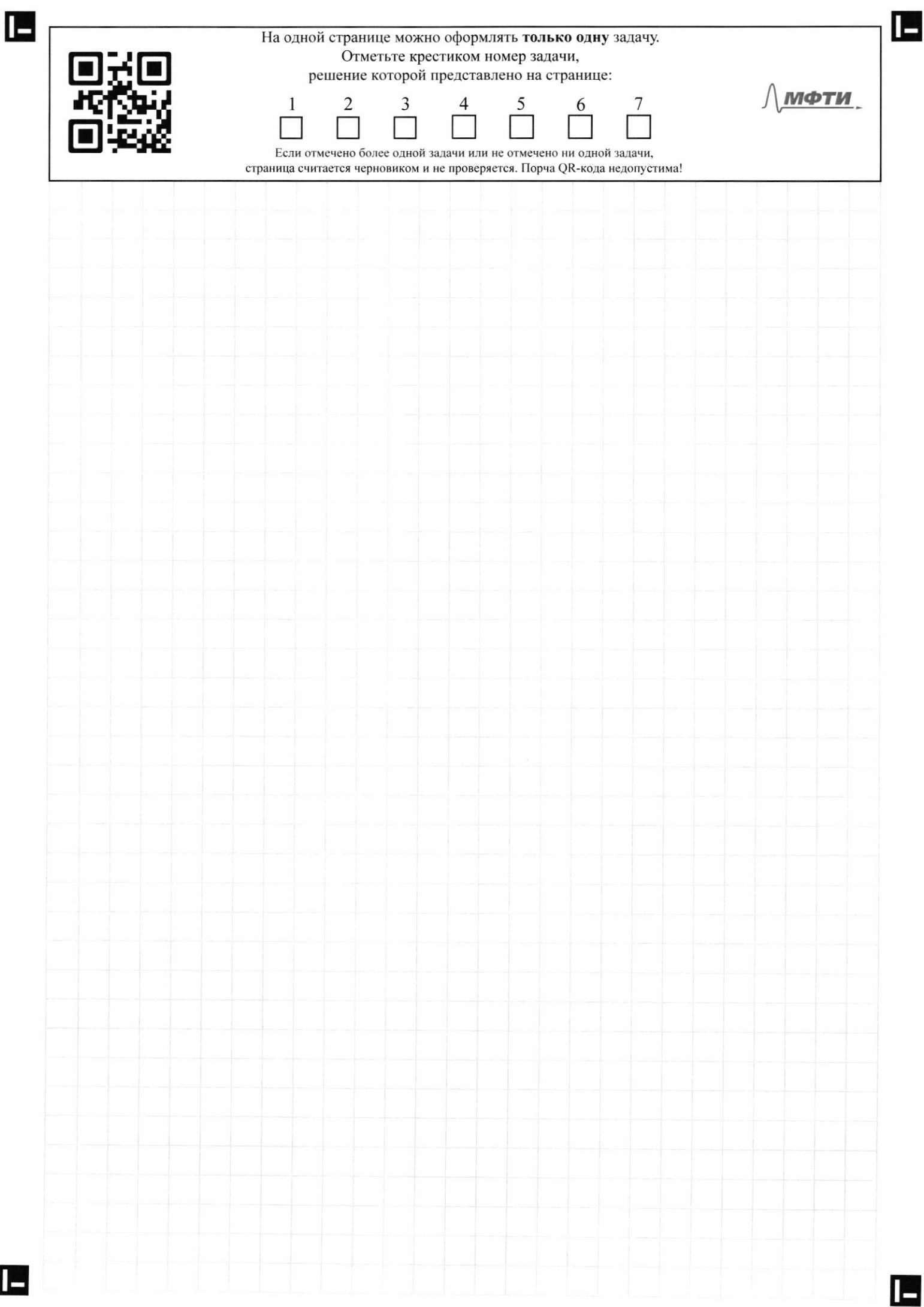

 $\blacksquare$ 

Ě

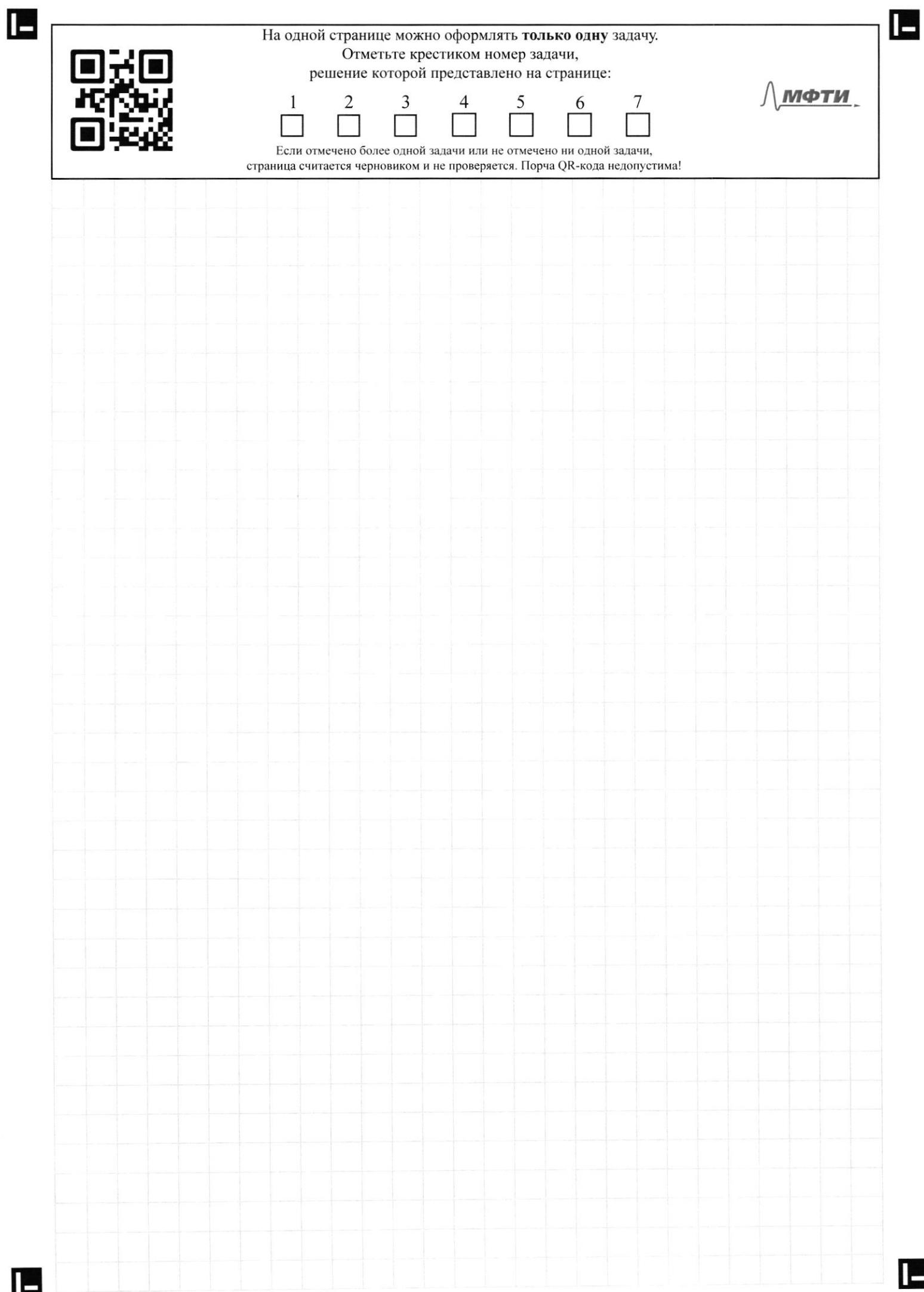